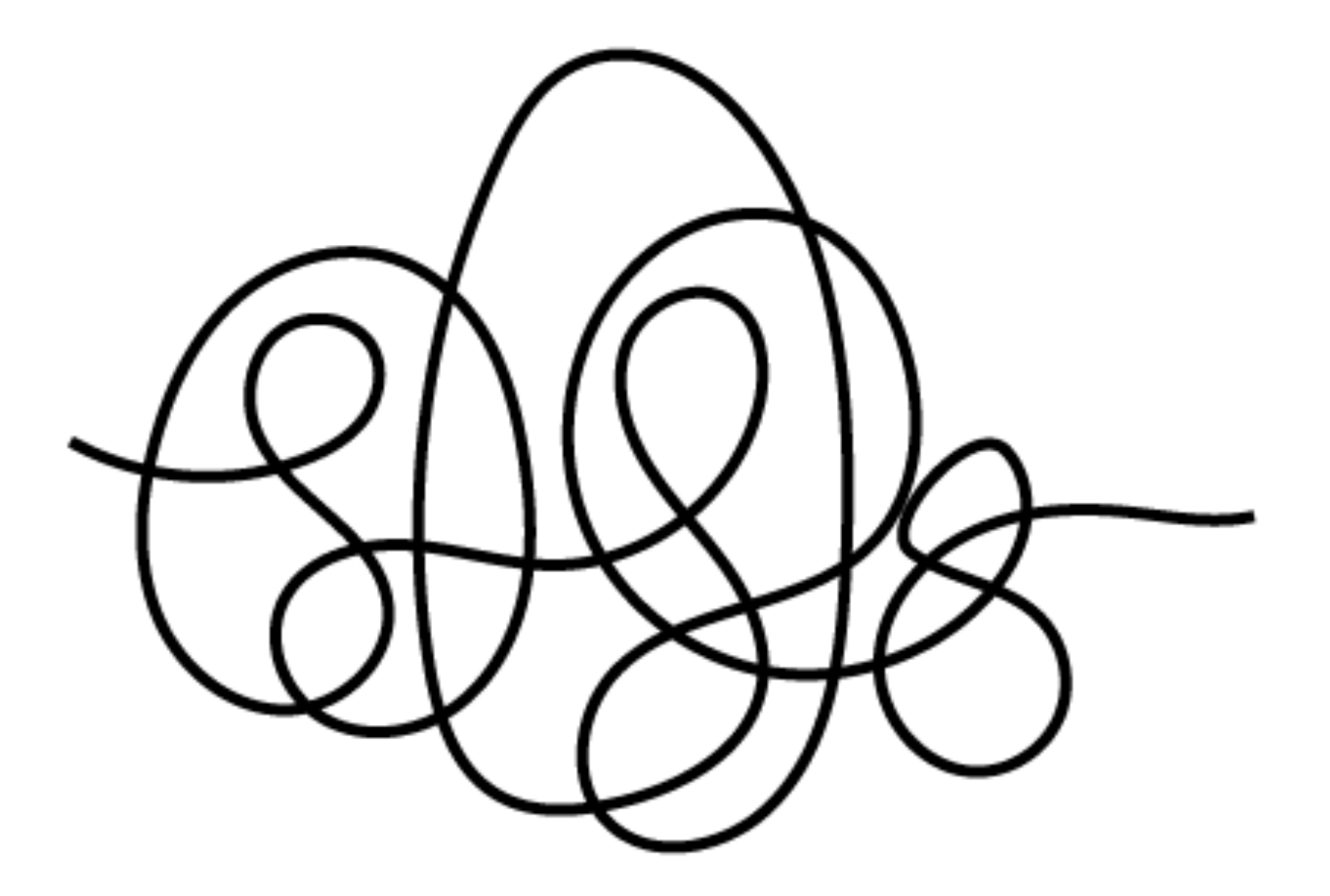

# **Python Lab** CS50 for Lawyers

# $Input \rightarrow |$  Algorithm  $|$   $\rightarrow$  Output

- Work an example yourself
- Create an algorithm after working multiple examples
- Test your algorithm by hand
- Translate your algorithm to code
- Find bugs in your code by testing it

- Work an example yourself
- Create an algorithm after working multiple examples
- Test your algorithm by hand
- Translate your algorithm to code
- Find bugs in your code by testing it

#### <https://cs50.harvard.edu/hls/2023/winter/labs/0/>

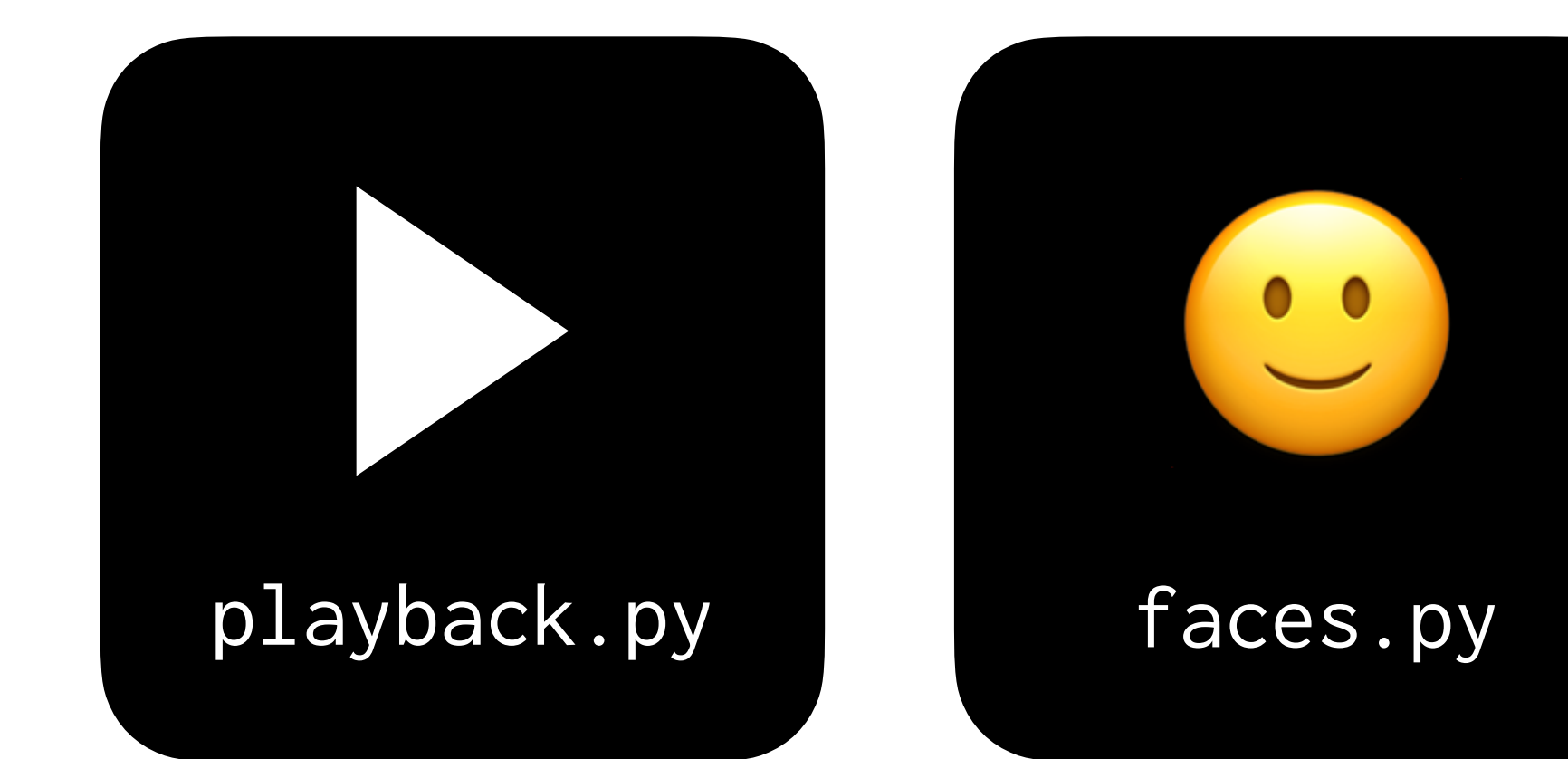

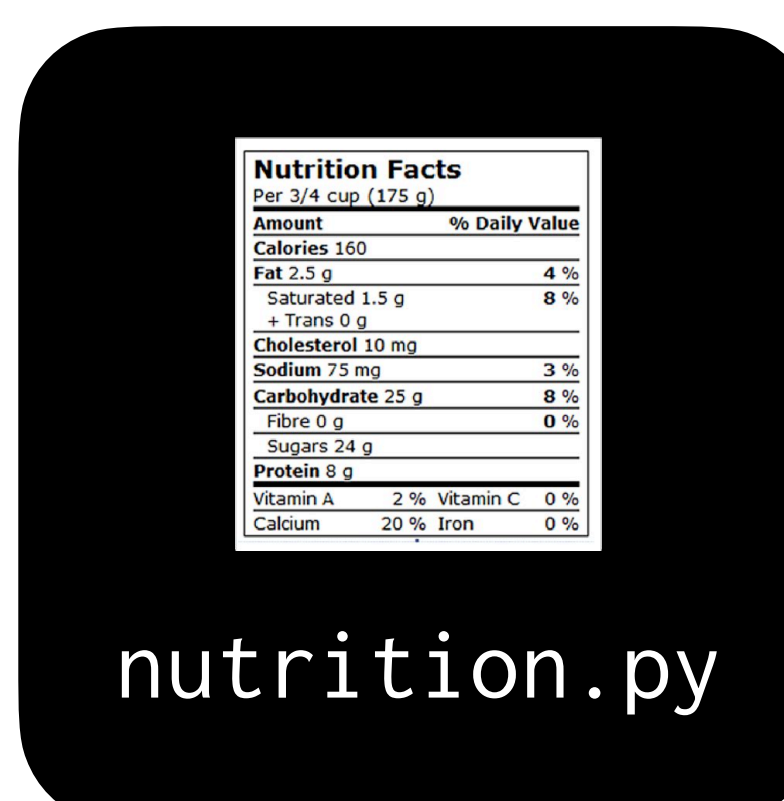

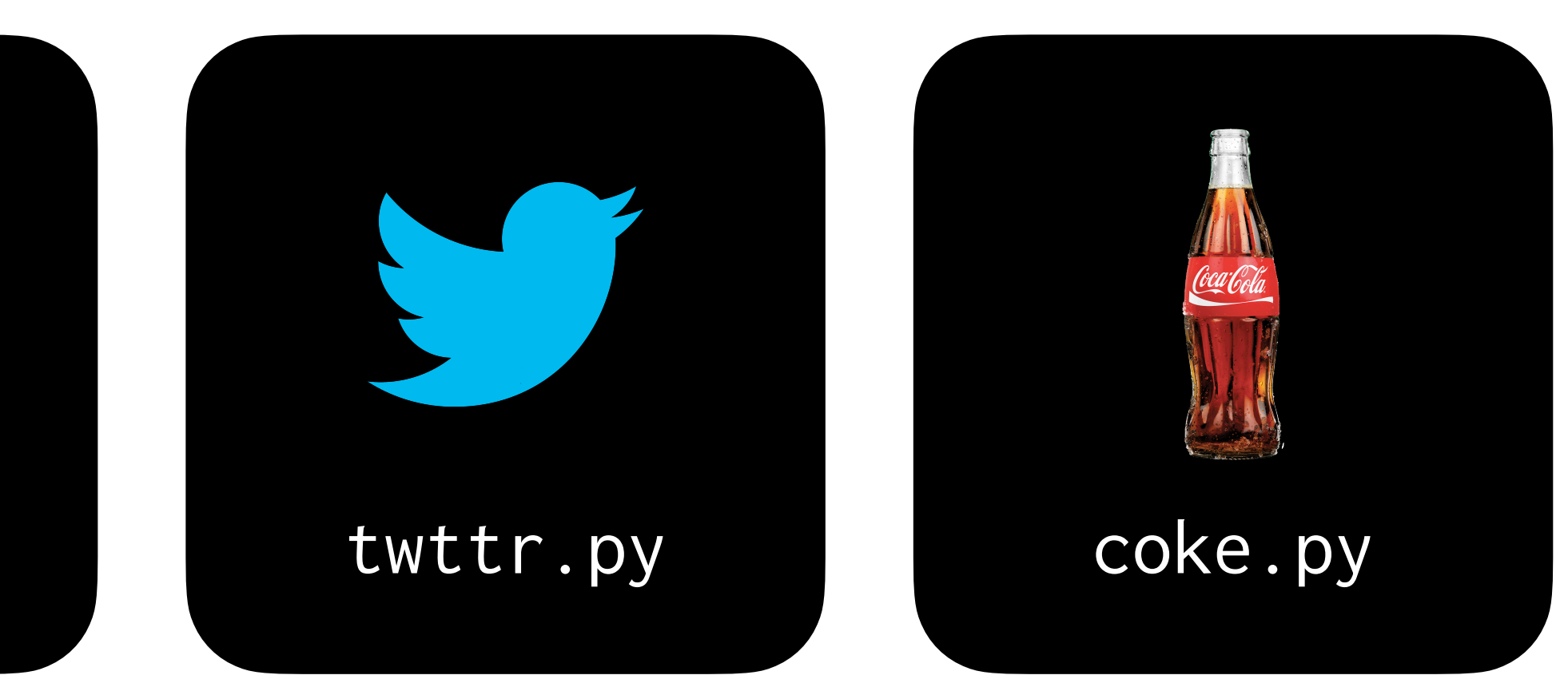

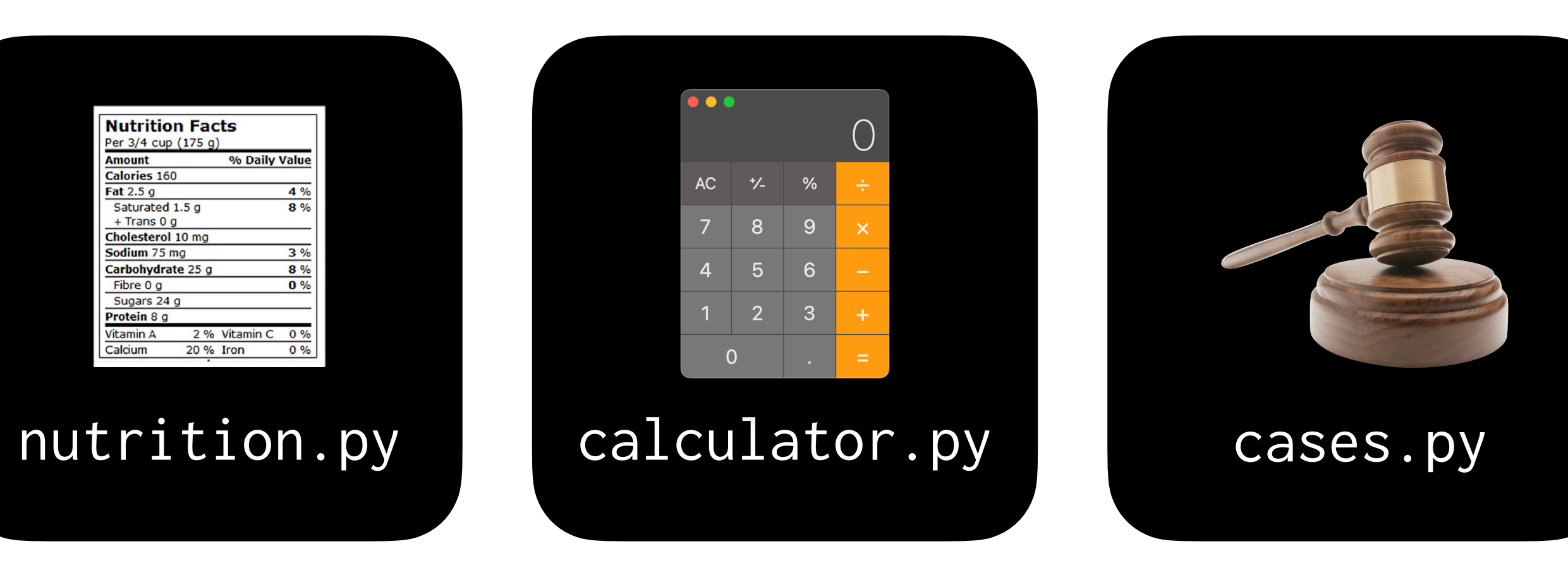

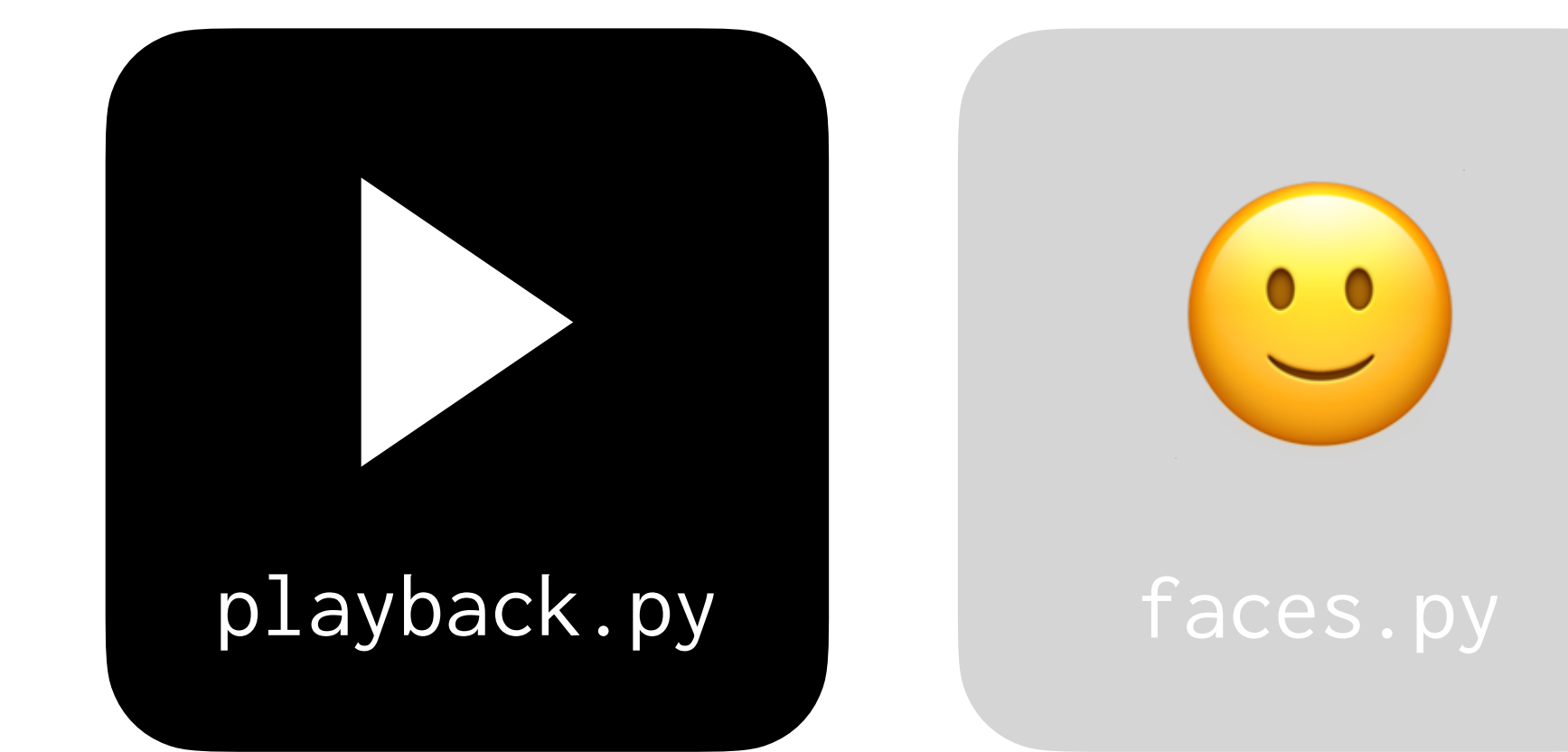

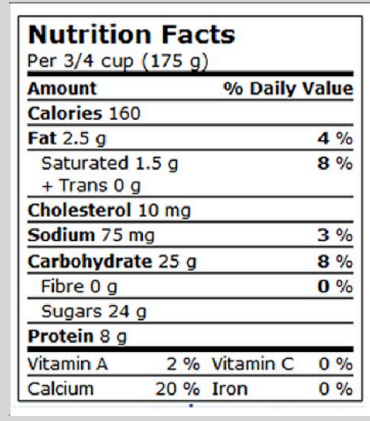

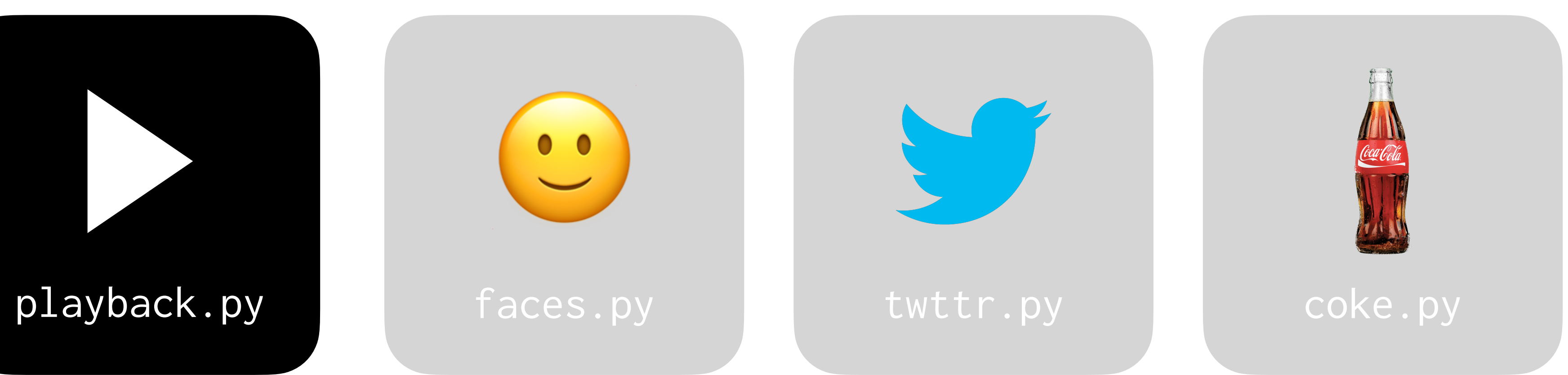

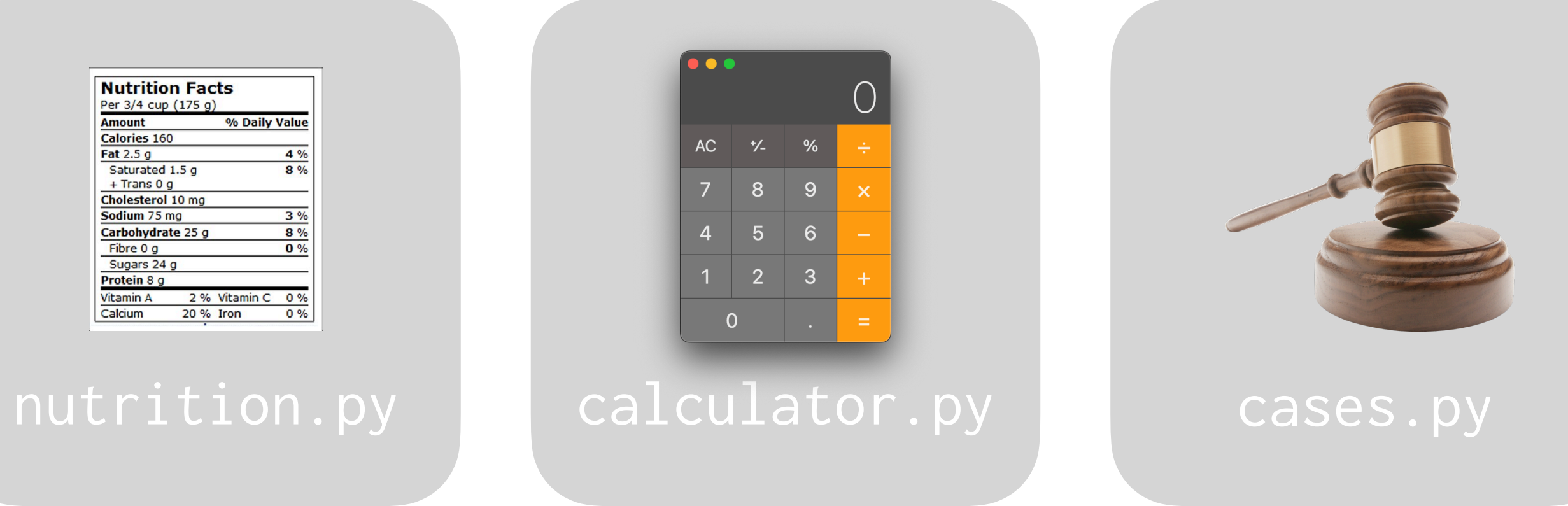

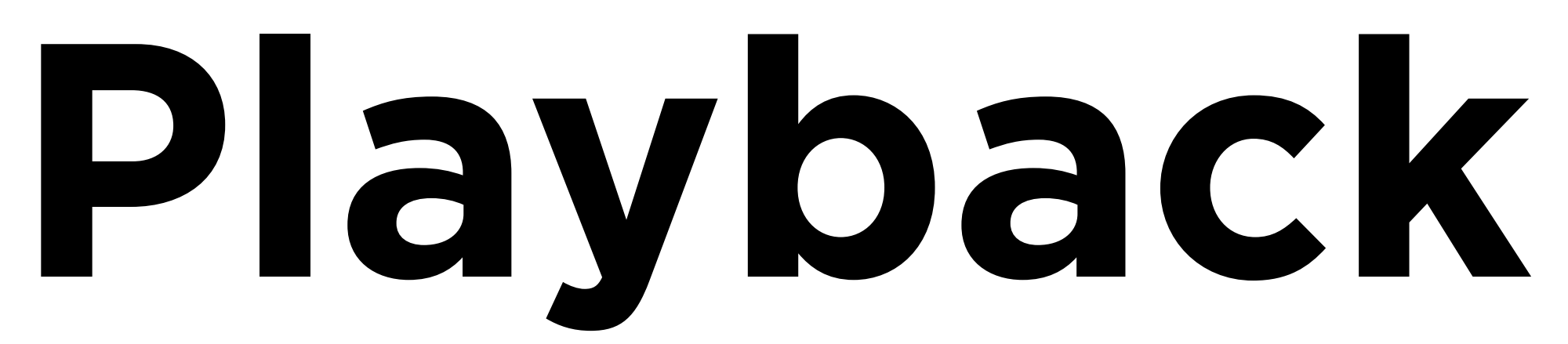

#### <https://code.cs50.io/>

#### \$ python playback.py This is CS50. This...is...CS50.

#### "This is CS50." -

#### $\rightarrow$  "This...is...CS50."

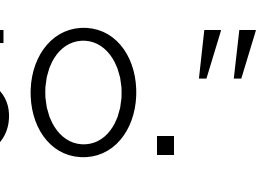

#### <https://docs.python.org/3/library/stdtypes.html>

## Abstraction

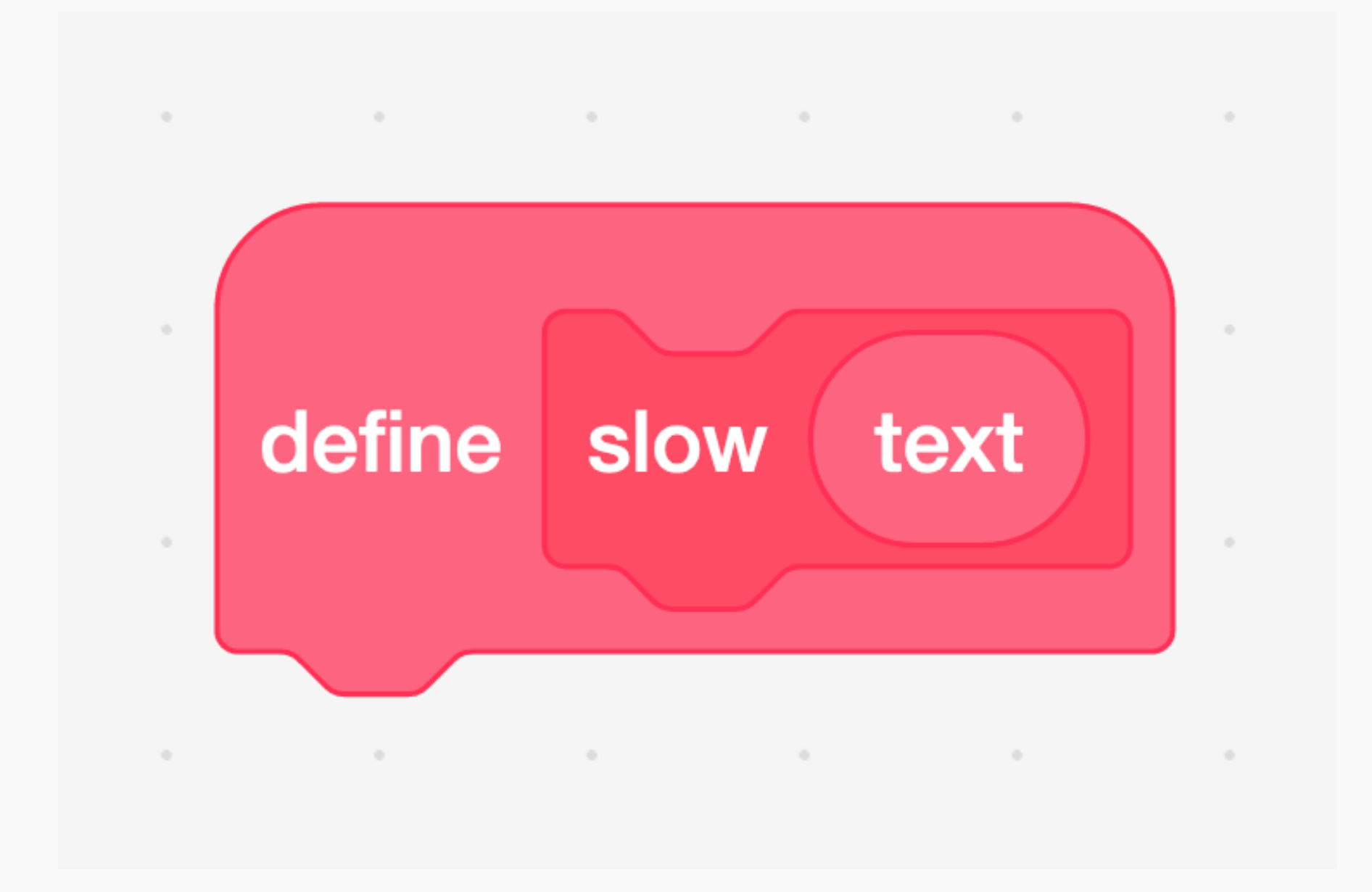

#### def slow(text):

## Return Values

def main(): text = input("") print(slow(text))

def slow(text): text.replace(" ", "...")

main()

#### **main**

"This is CS50."

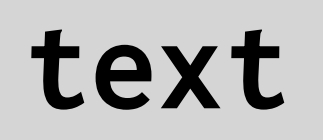

def main():  $text{text = input("")}$ print(slow(text))

def slow(text): text.replace(" ", "...")

main()

### **main**

"This is CS50."

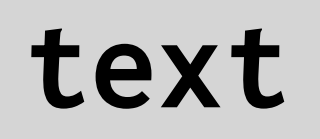

### **slow**

"This is CS50."

def main():  $text{ text} = input("")$ print(slow(text))

def slow(text): text.replace(" ", "...")

main()

### **main**

"This is CS50."

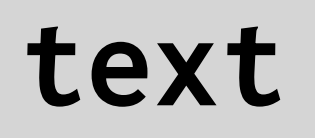

#### **slow**

"This...is...CS50."

def main():  $text{ text} = input("")$ print(slow(text))

def slow(text): text.replace(" ", "...")

main()

### **main**

"This is CS50."

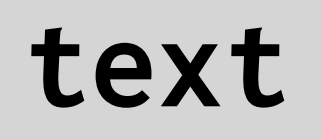

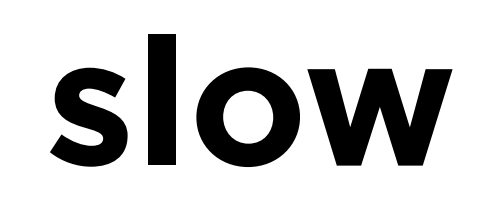

def main():  $text = input("")$ print(slow(text))

def slow(text): return text.replace(" ", "...")

main()

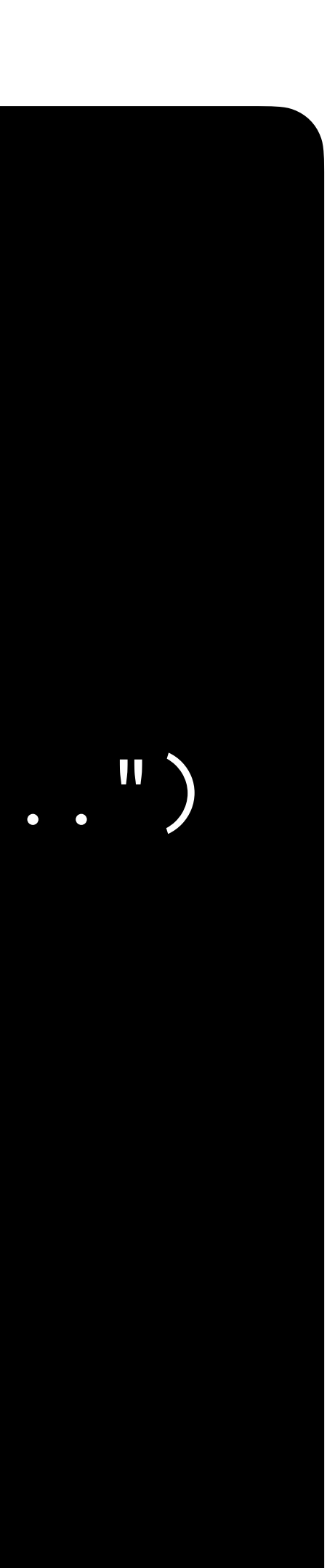

### **main**

"This is CS50."

def main():  $text = input("")$ print(slow(text))

def slow(text): return text.replace(" ", "...")

main()

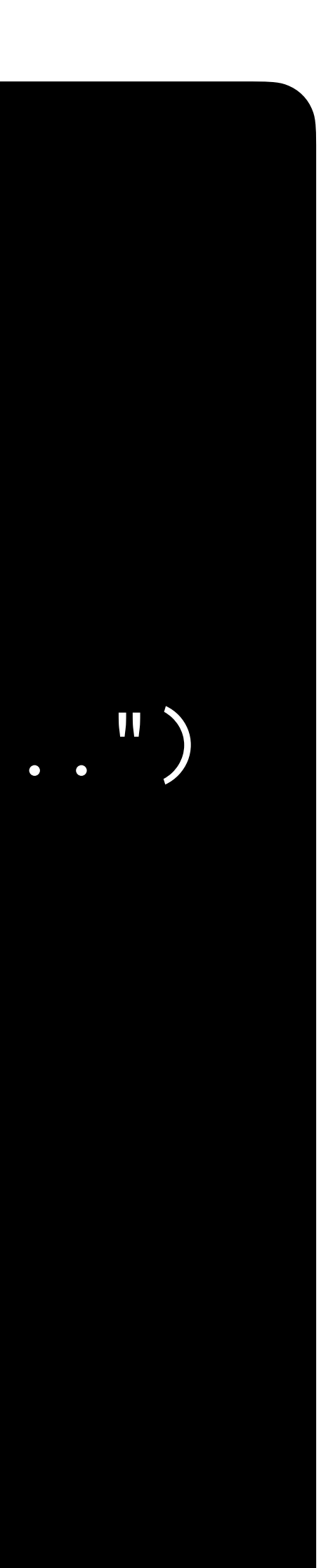

### **main**

"This is CS50."

**text**

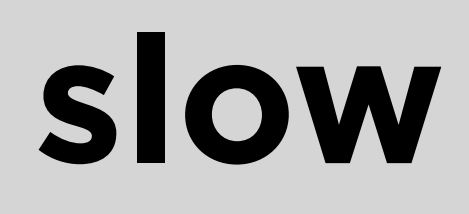

"This is CS50."

def main():  $text = input("")$ print(slow(text))

def slow(text): return text.replace(" ", "...")

main()

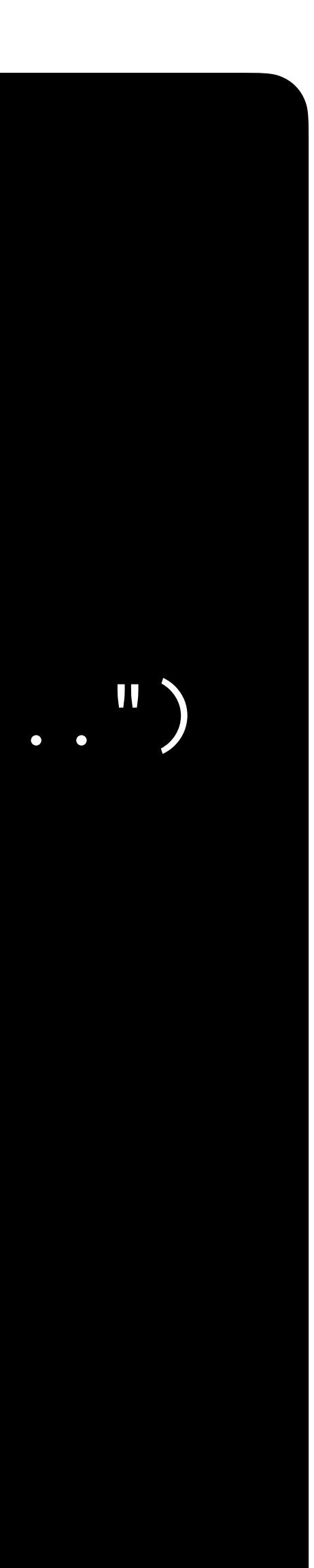

### **main**

"This is CS50."

**text**

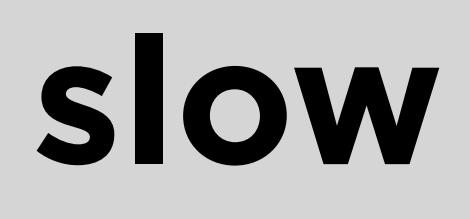

"This...is...CS50."

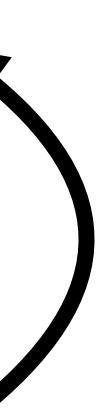

def main():  $text = input("")$ print(slow(text))

def slow(text): return text.replace(" ", "...")

main()

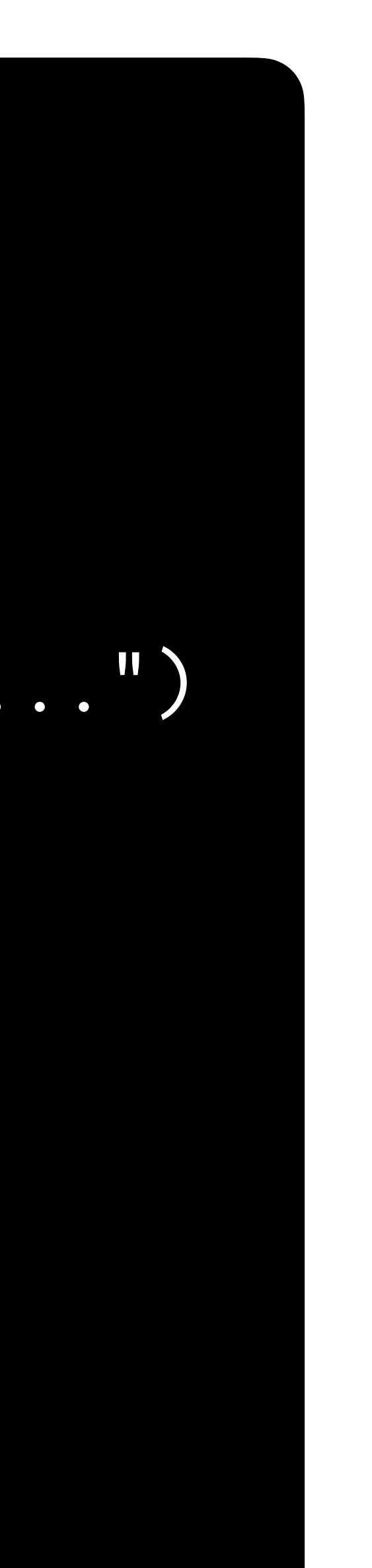

### **main**

"This is CS50."

**text**

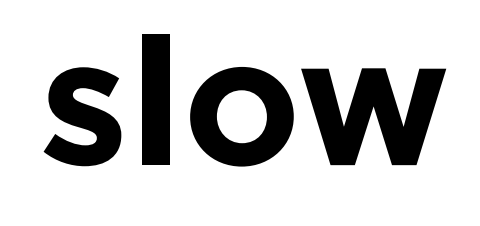

"This...is...CS50."

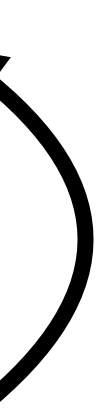

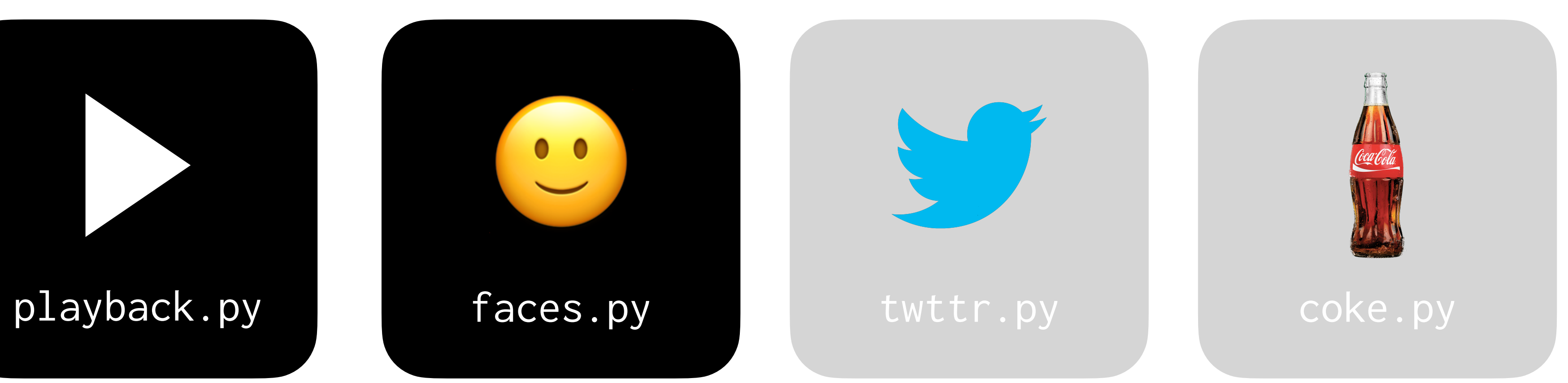

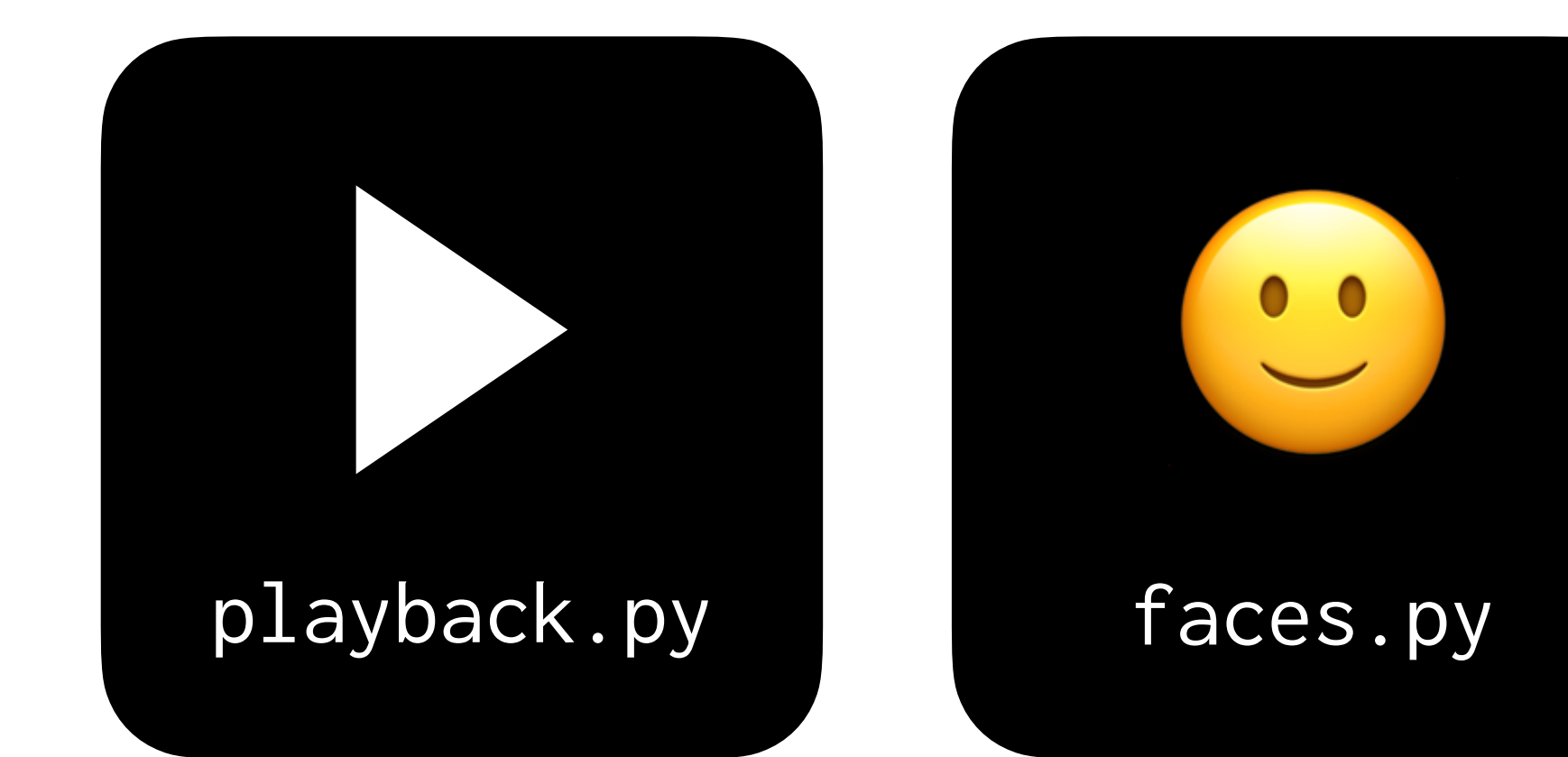

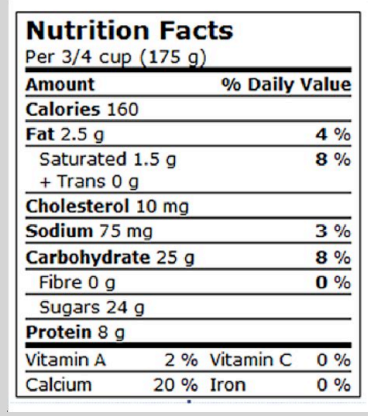

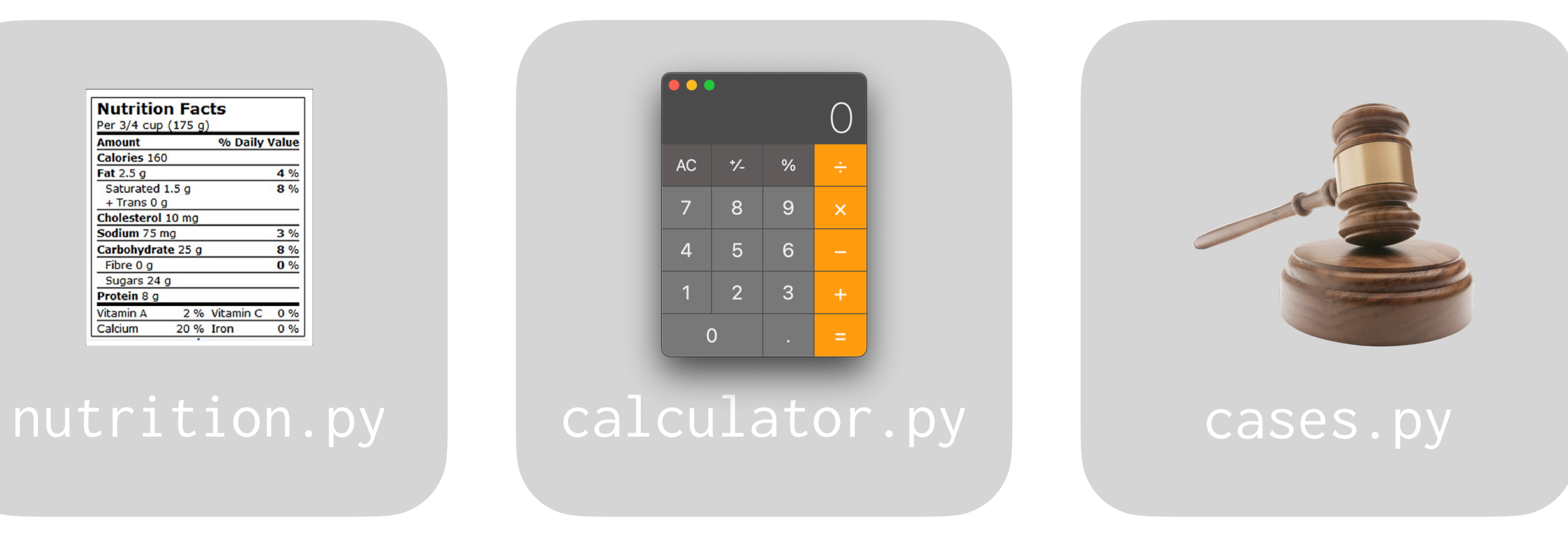

# **Making Faces**

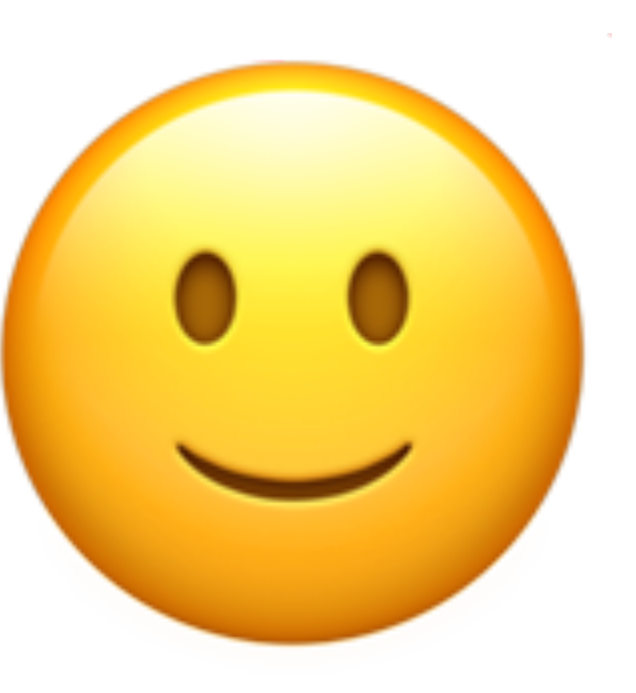

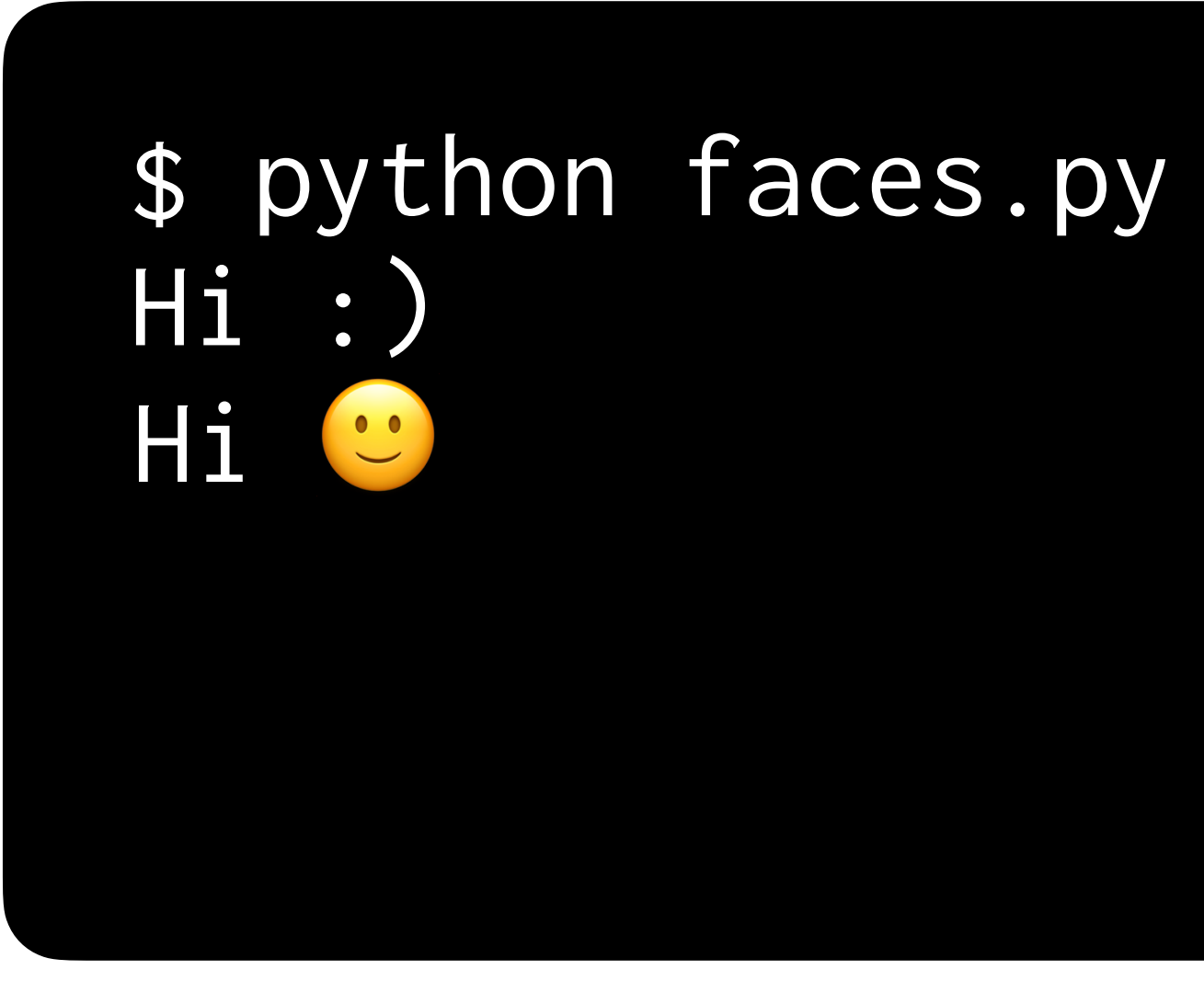

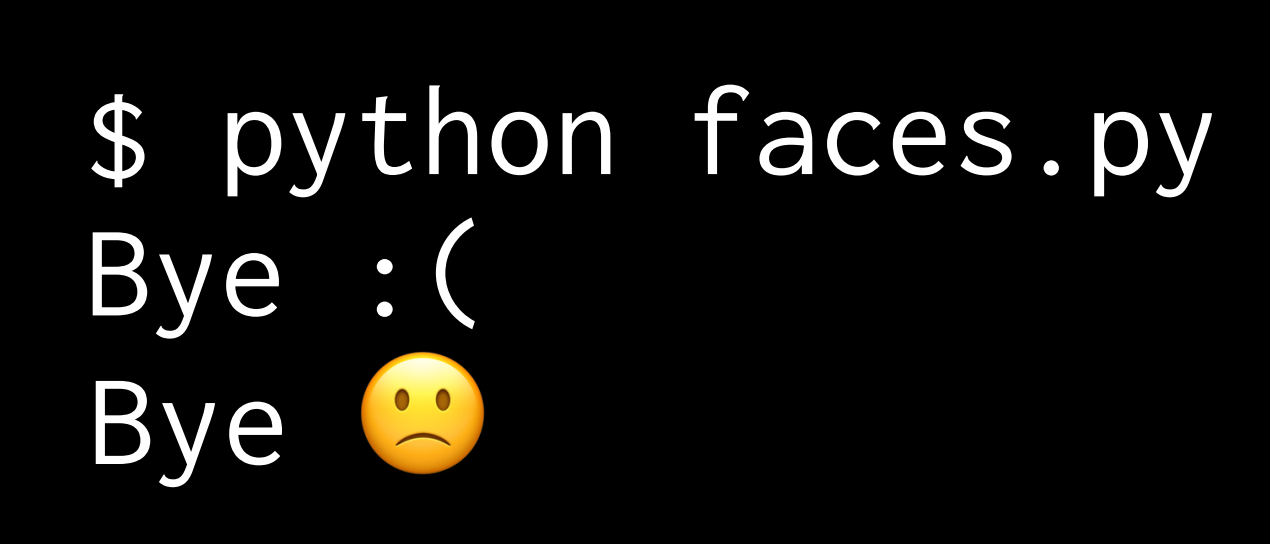

### $"Hi:)^{''} \rightarrow$

### $\rightarrow$  "Hi  $\odot$ "

## Abstraction

#### def convert(text):  $\begin{array}{ccccccccc}\n\bullet & \bullet & \bullet & \bullet & \bullet\n\end{array}$ return ...

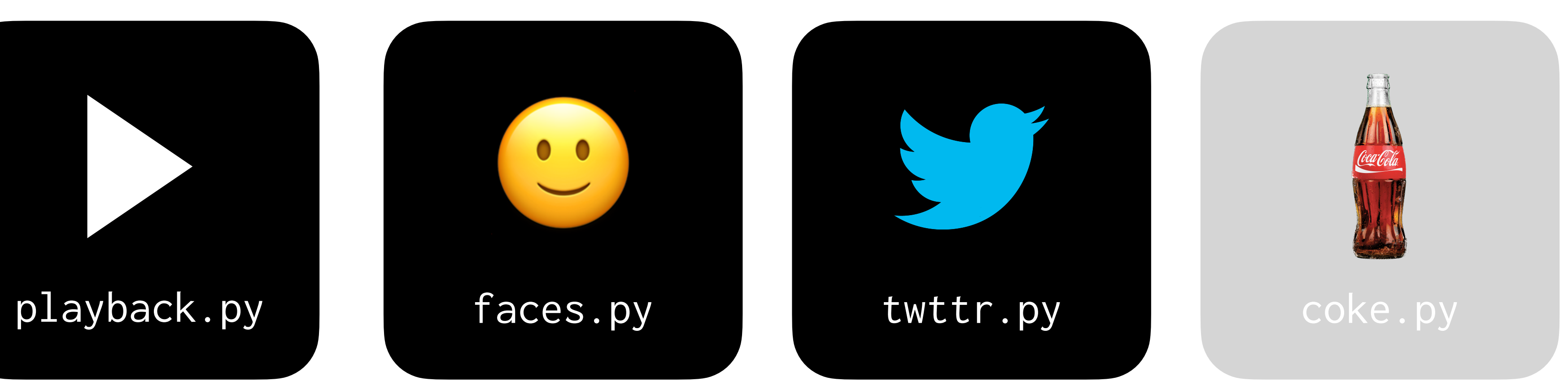

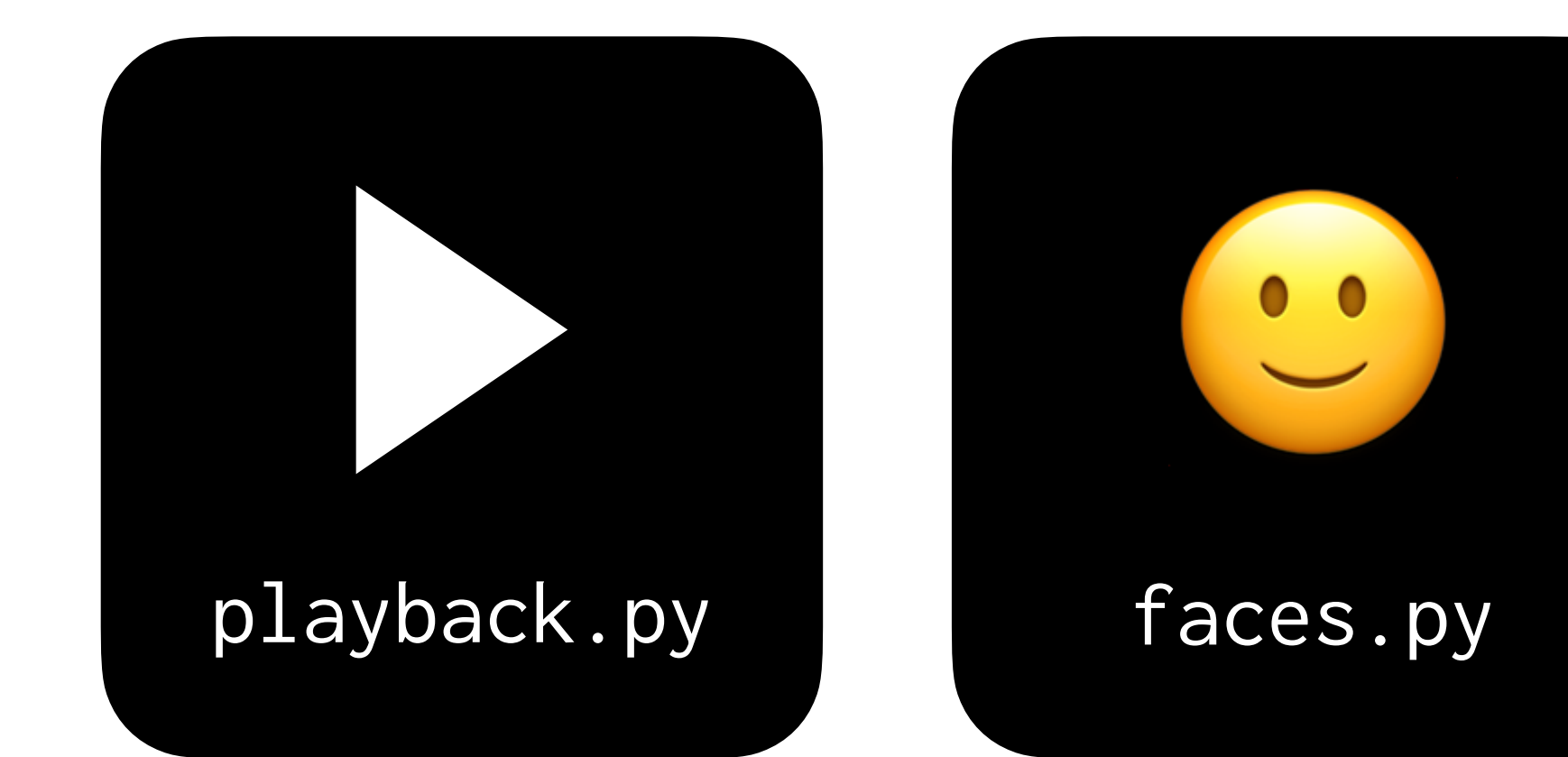

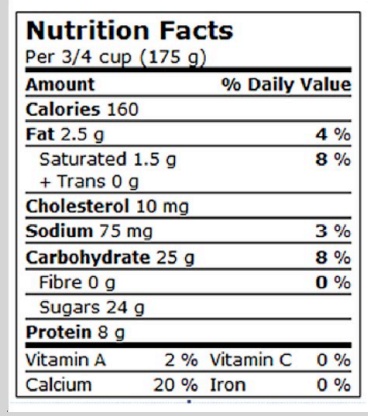

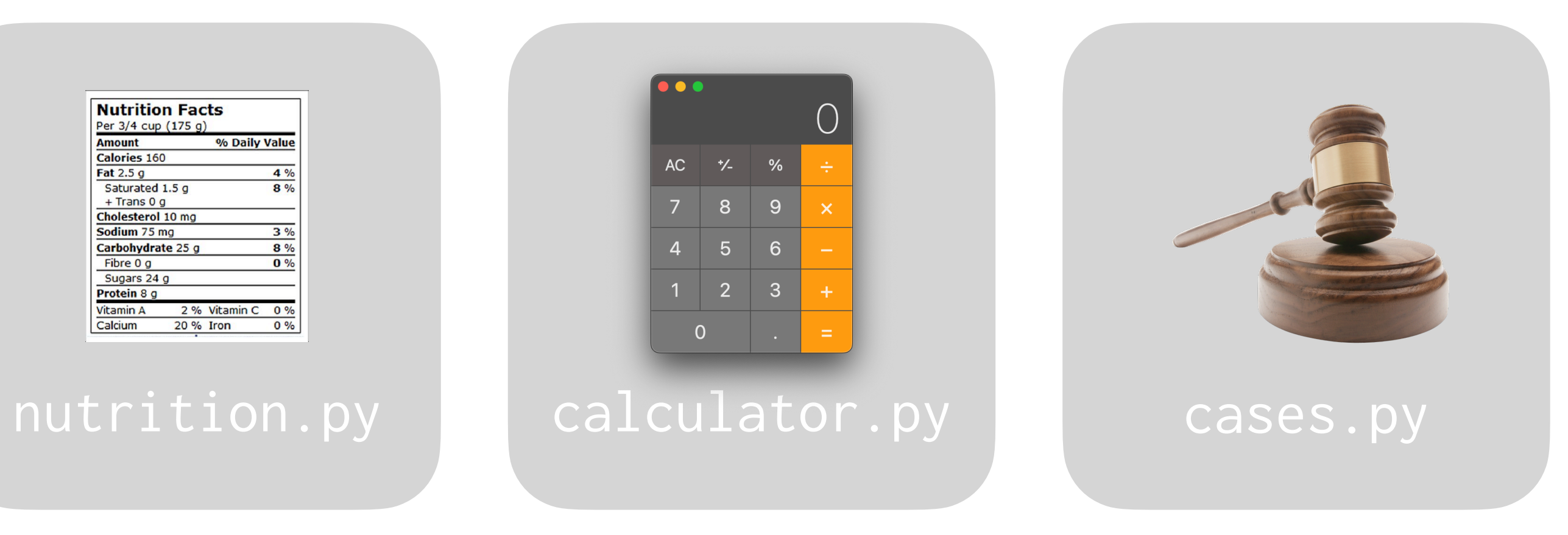

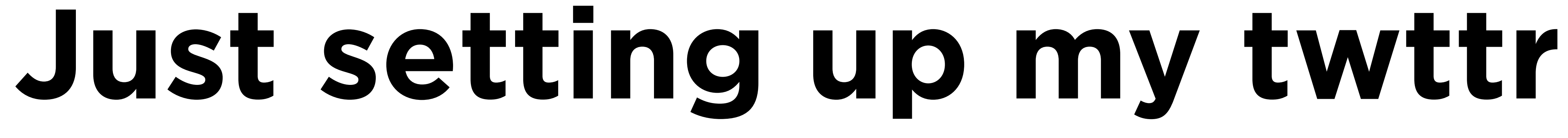

#### \$ python twttr.py Twitter Twttr

## \$ python twttr.py congrats!!!! cngrts!!!!

#### "congrats!!!!" -

### $\rightarrow$  "cngrts!!!1"

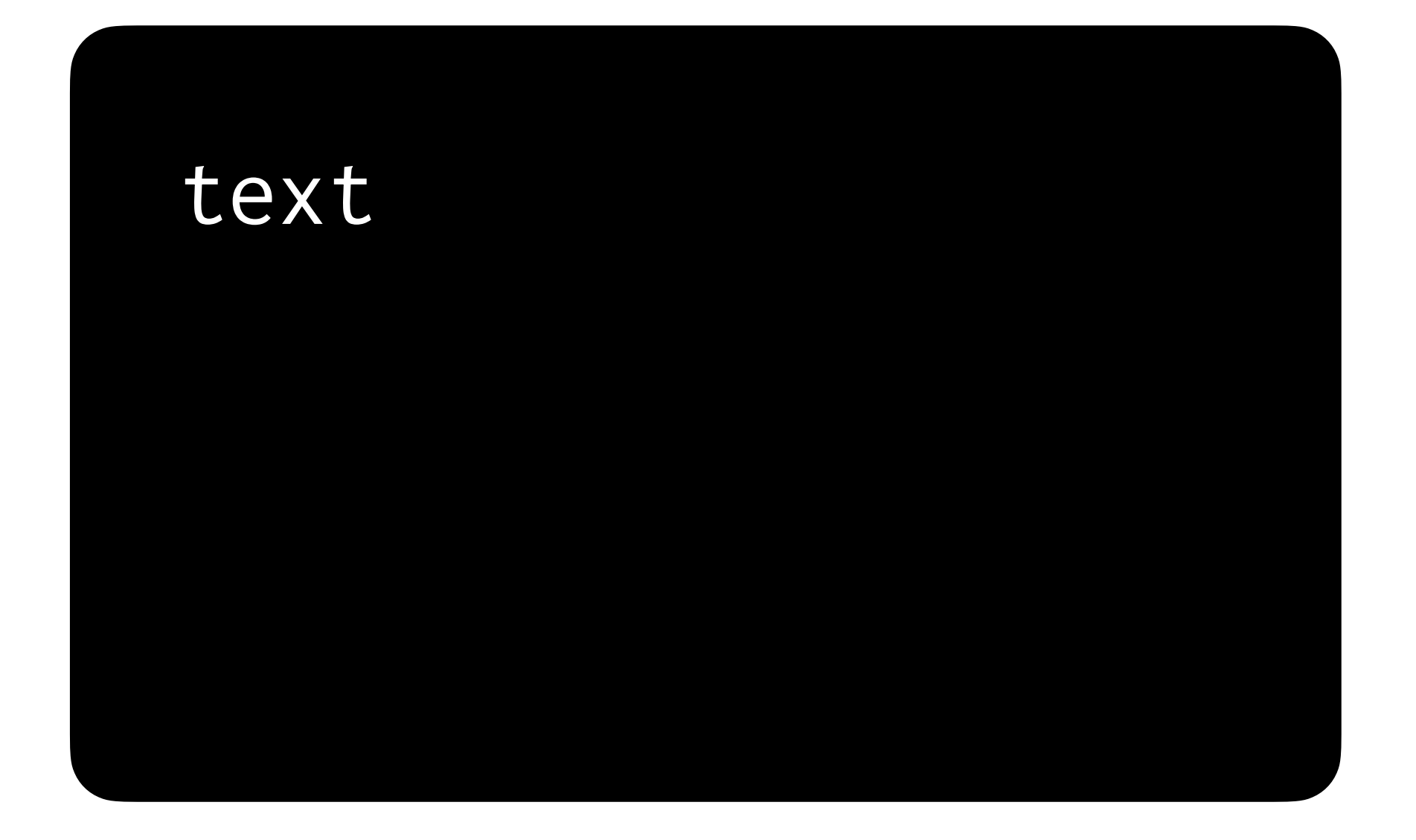
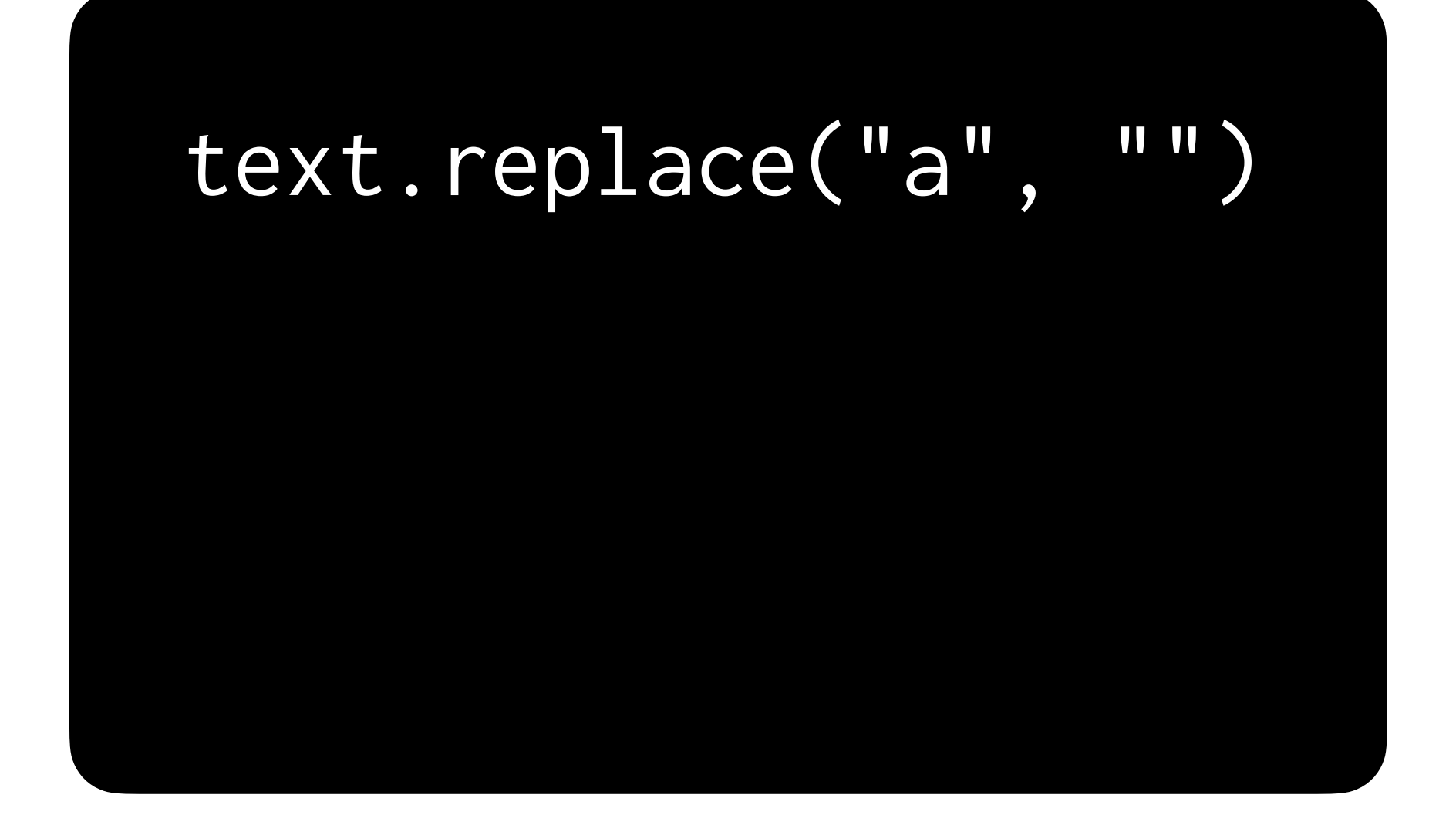

### text.replace("a", "").replace("e", "")

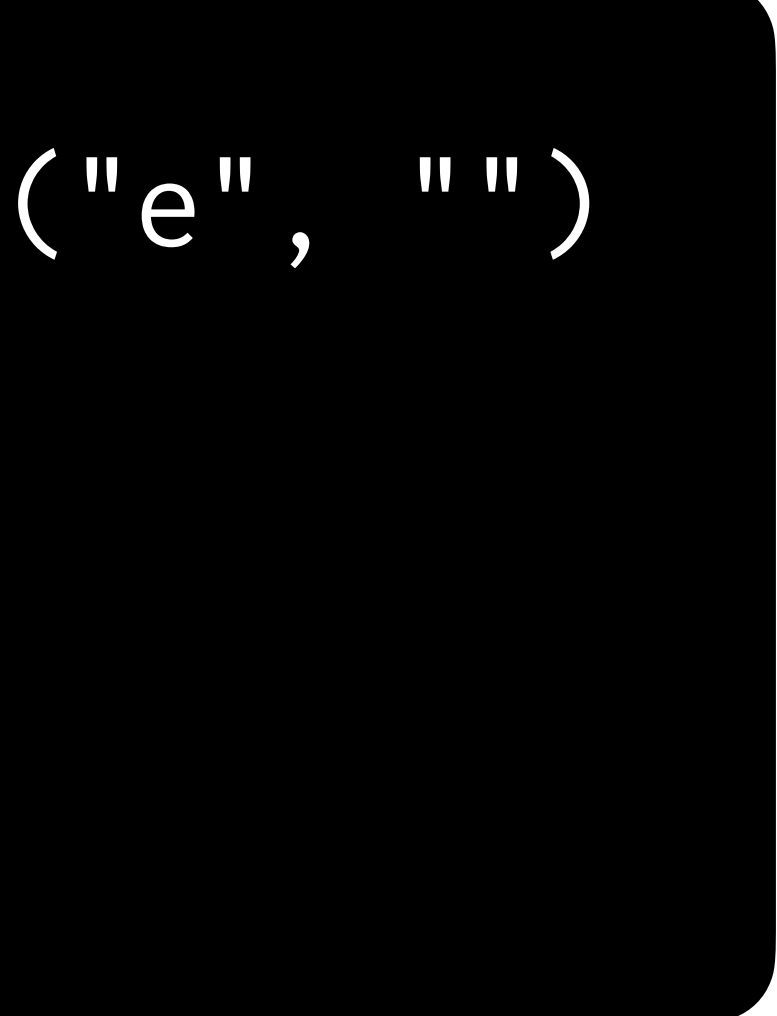

# text.replace("a", "").replace("e", "").replace("i", "")

Pseudocode

# # Get input from the user # For each character

- 
- 
- # If character is NOT a vowel
	- # Print the character

## # Get input from the user # For each character # If character is NOT a vowel # Print the character

# Abstraction

### def is\_vowel(character): return ...

- 
- 
- 

# Lists

AEIOU

'A' 'E' 'I' 'O' 'U'

 $[\begin{array}{ccc} A', & 'E', & 'I', & '0', & 'U' \end{array}]$ 

in

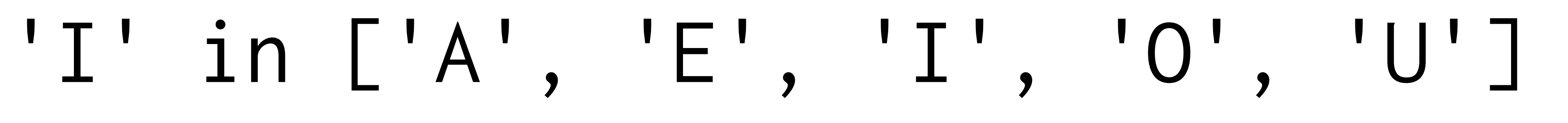

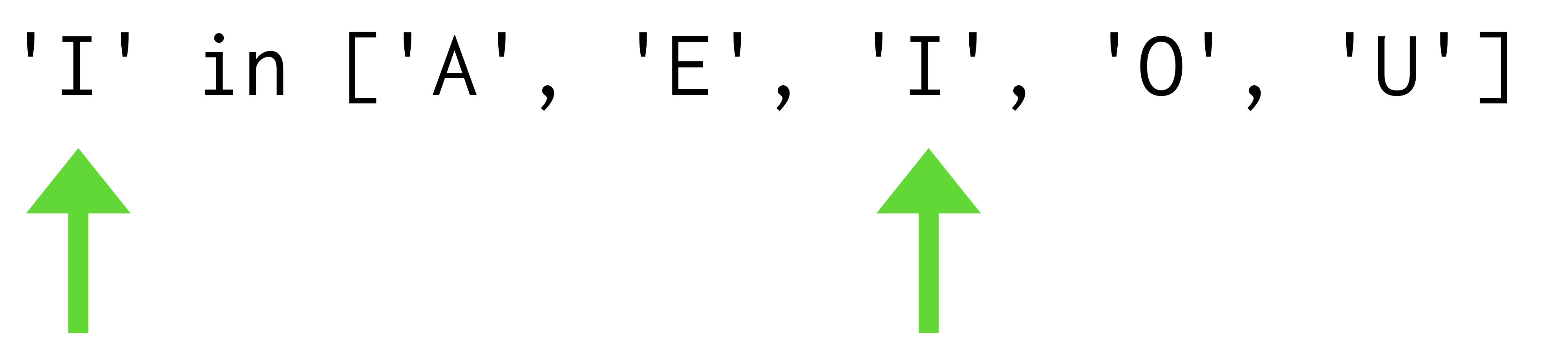

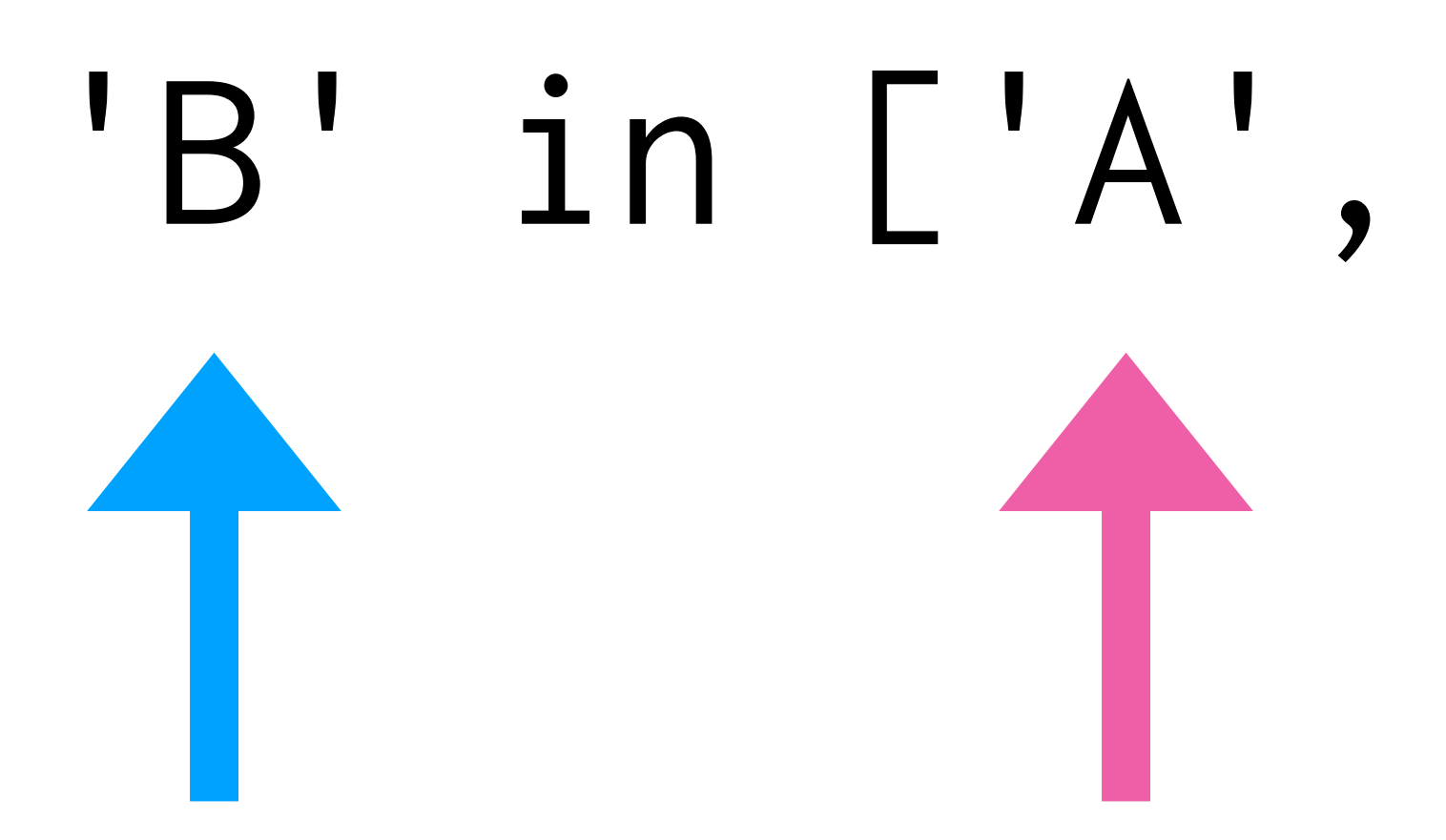

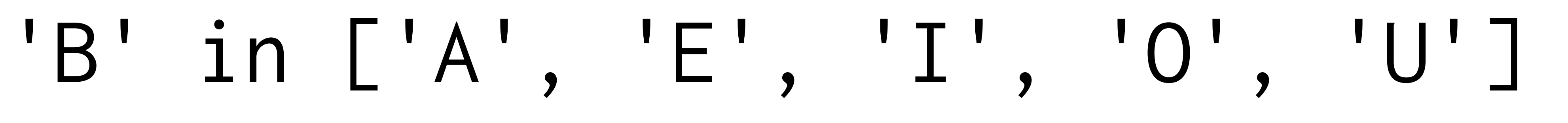

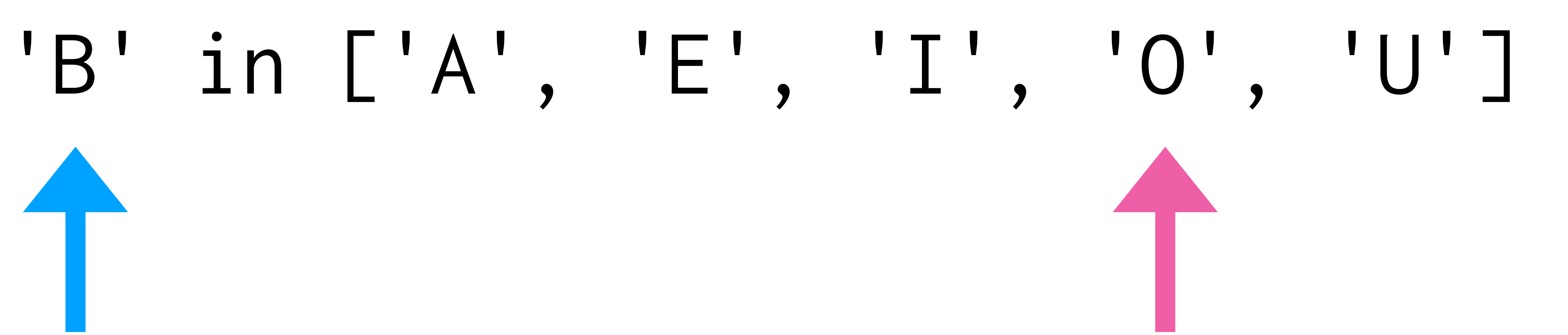

## # Get input from the user # For each character # If character is NOT a vowel # Print the character

- 
- 

## "In the great green room"

## c

# # Get input from the user # For each character

- 
- 
- # If character is NOT a vowel
	- # Print the character

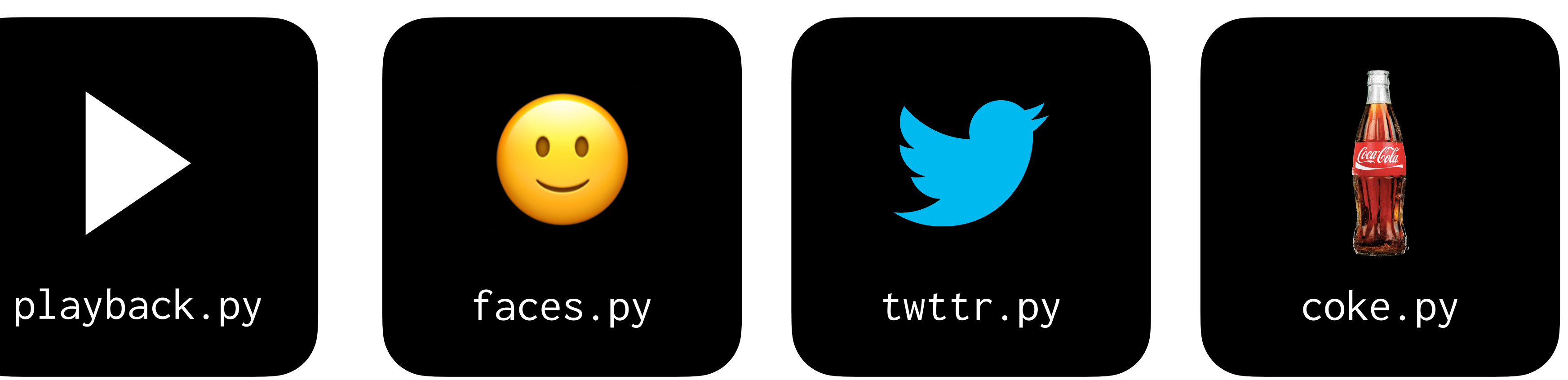

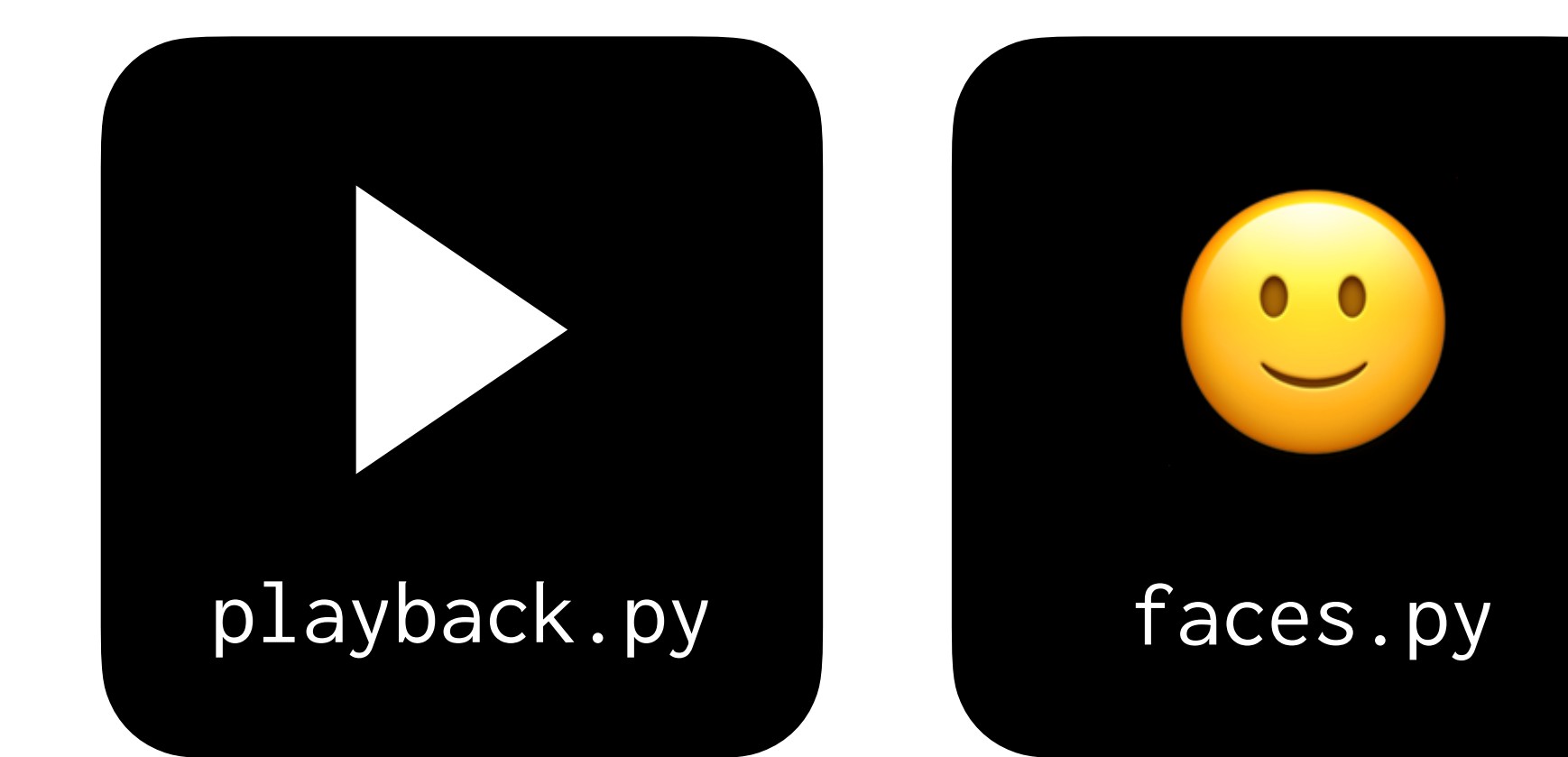

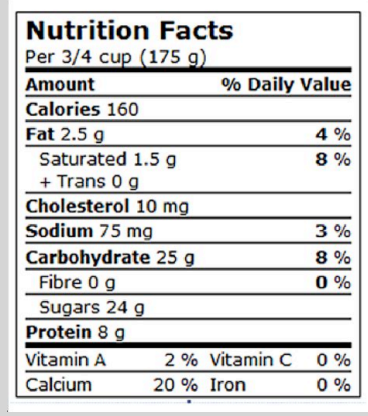

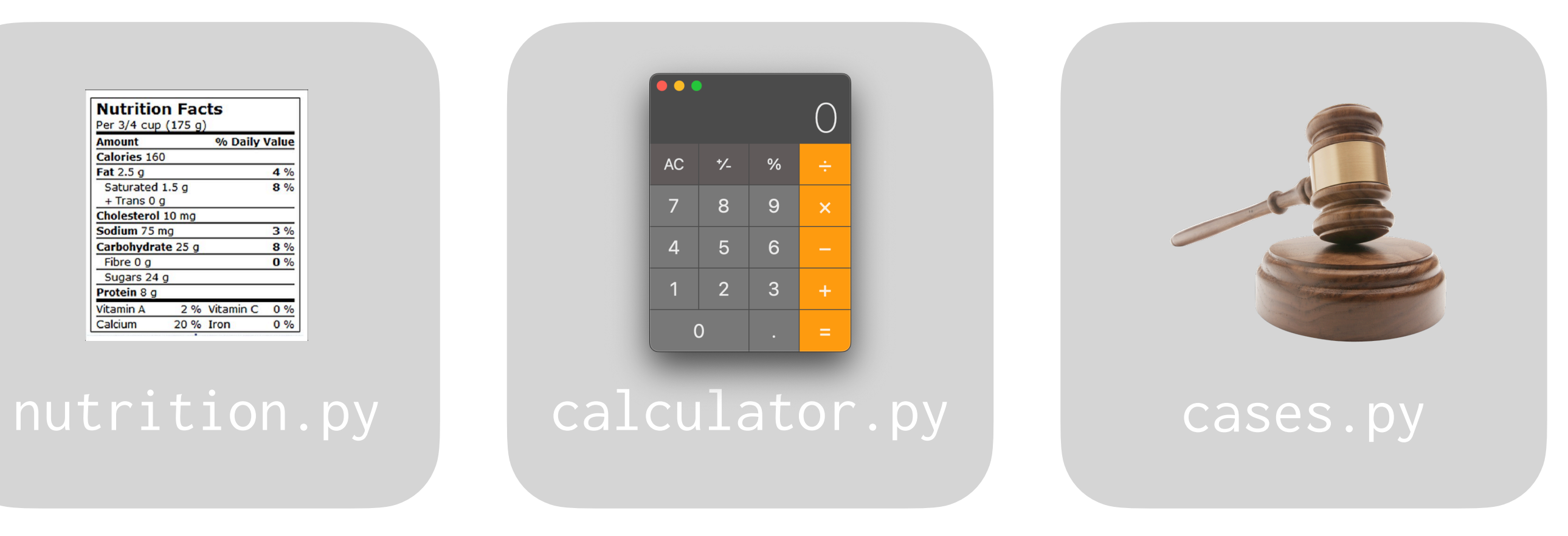

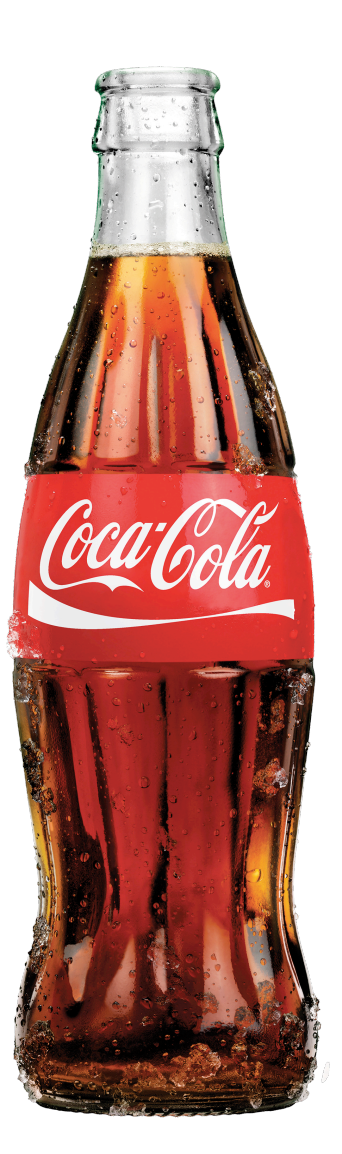

# **Coke Machine**
While Loops

### $i = 0$ while i < 3:

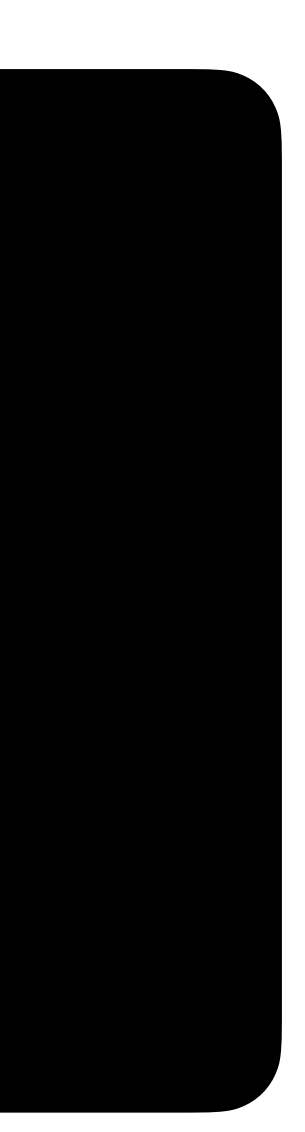

### $i = 0$ <br>while  $i < 3$ :  $i + 1$

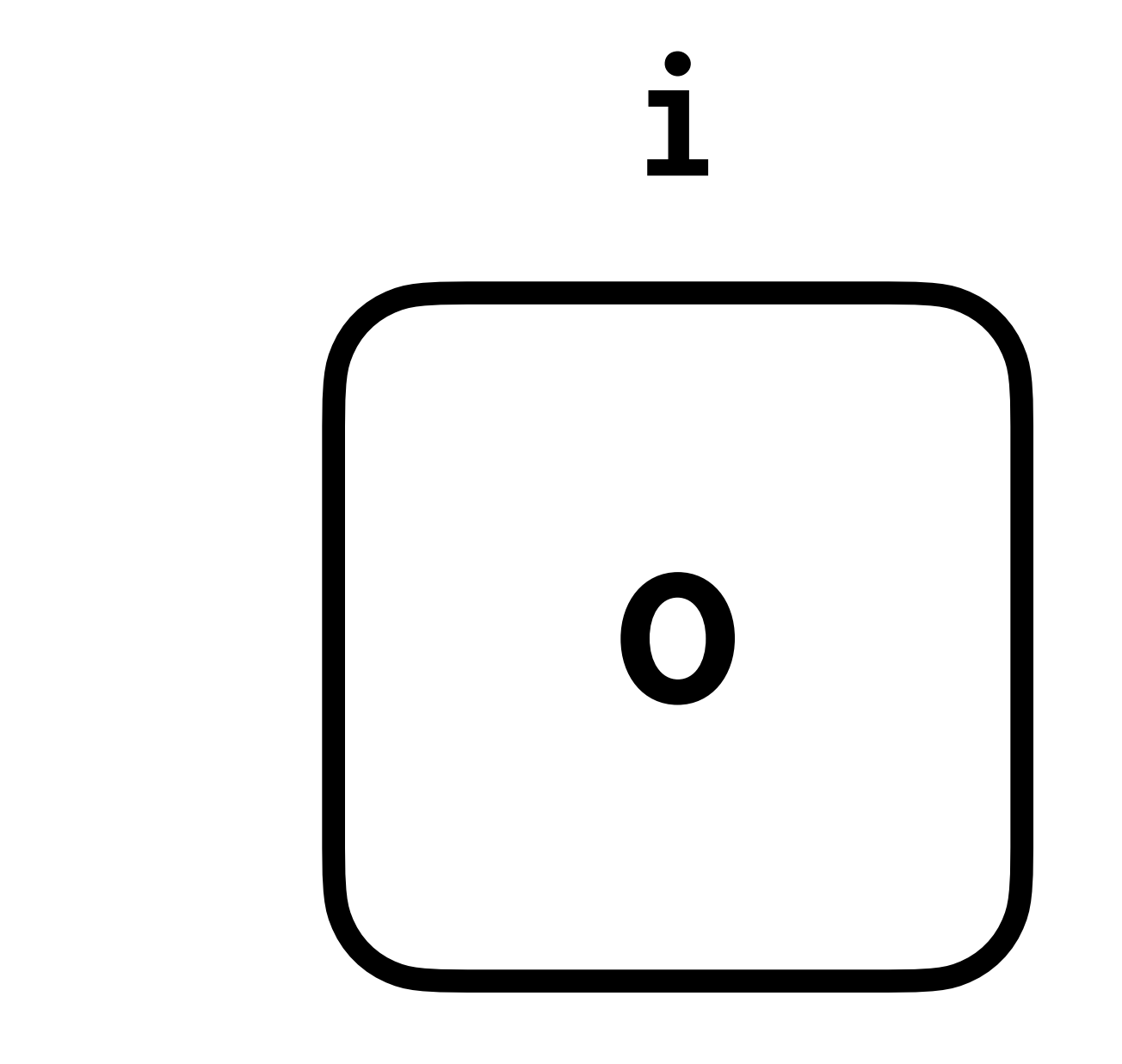

## $i = 0$ <br>while  $i < 3$ :  $i + 1$

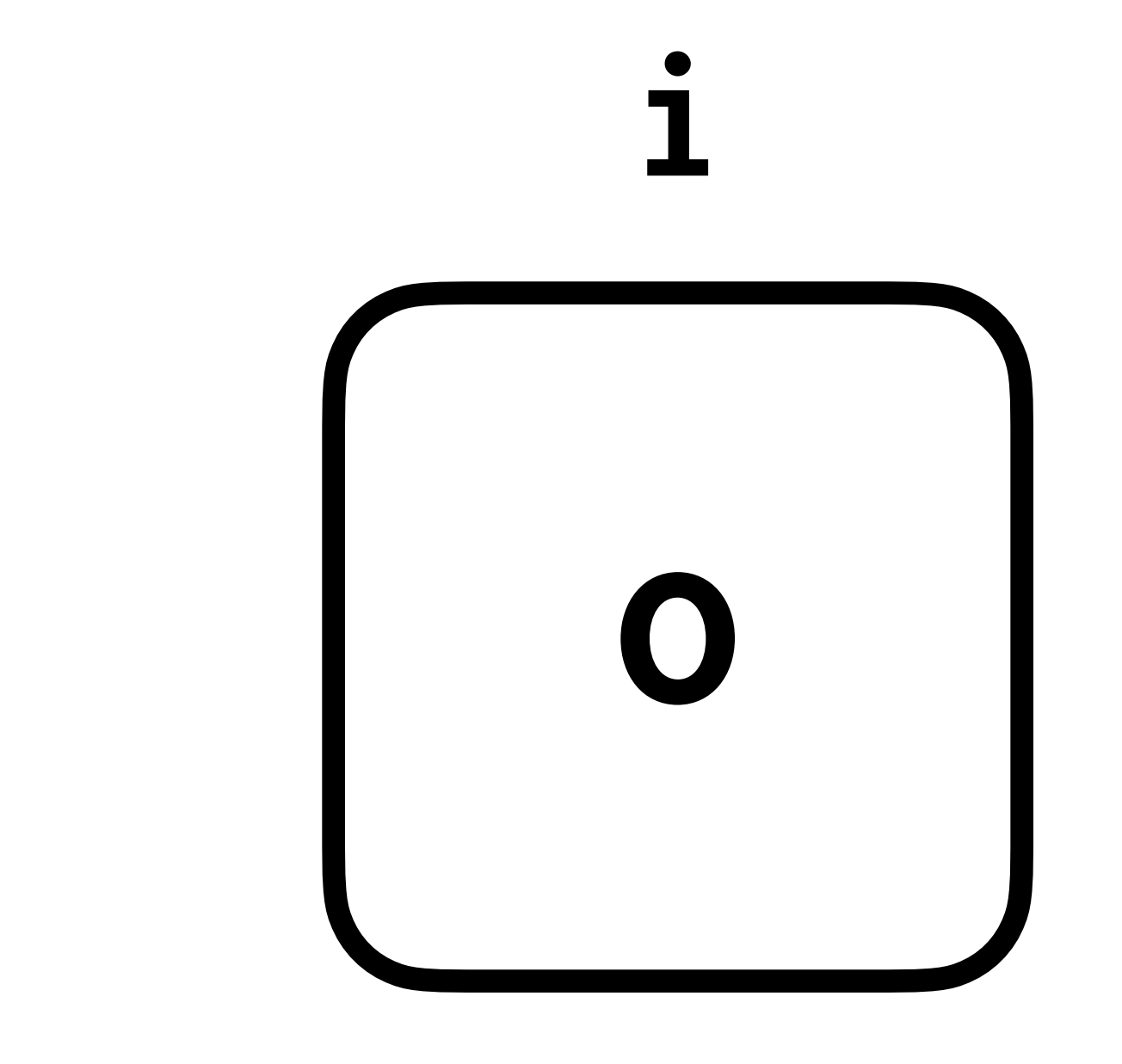

### $i = 0$ while i < 3:  $i + 1$

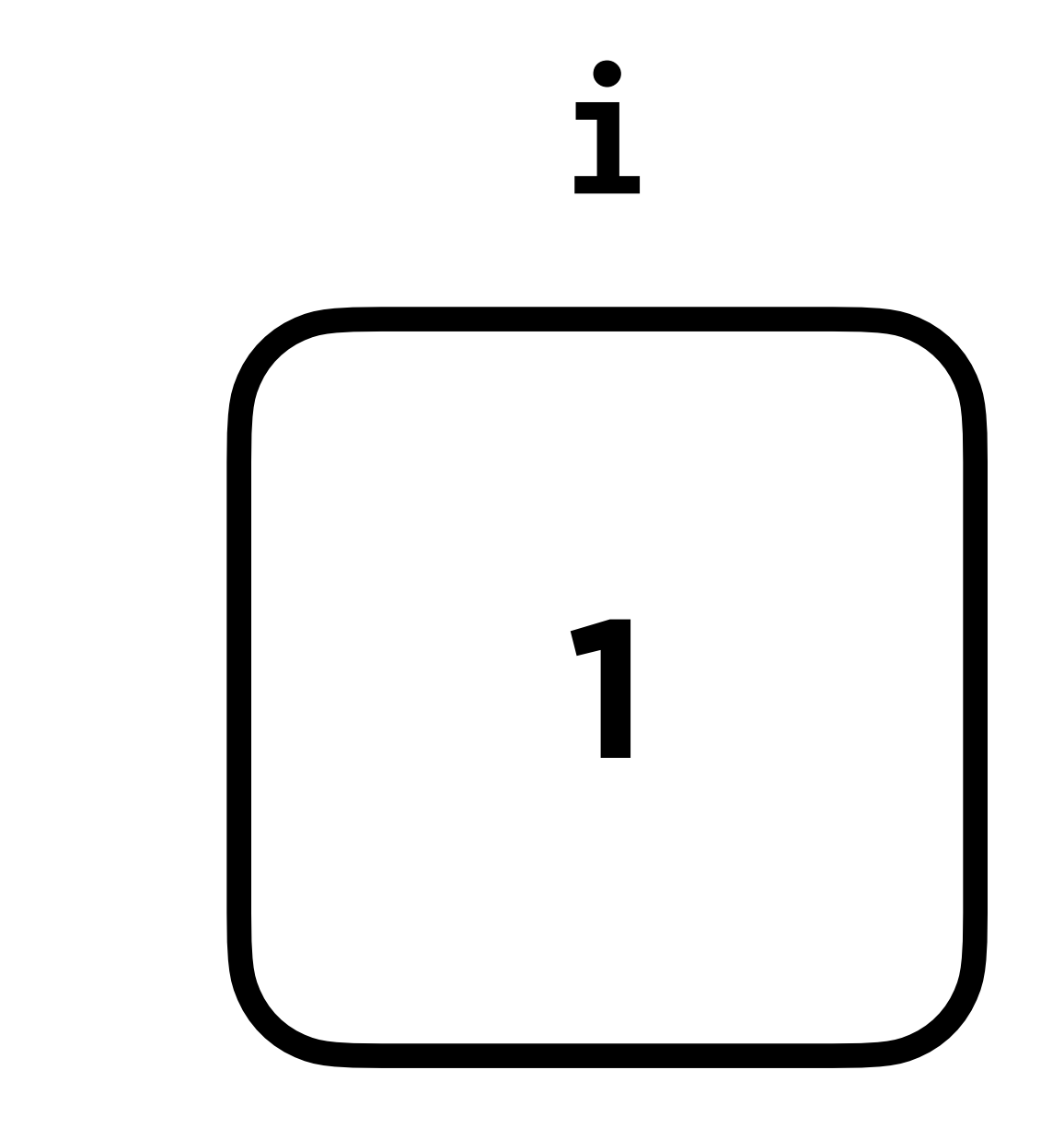

## $i = 0$ <br>while  $i < 3$ :  $i + 1$

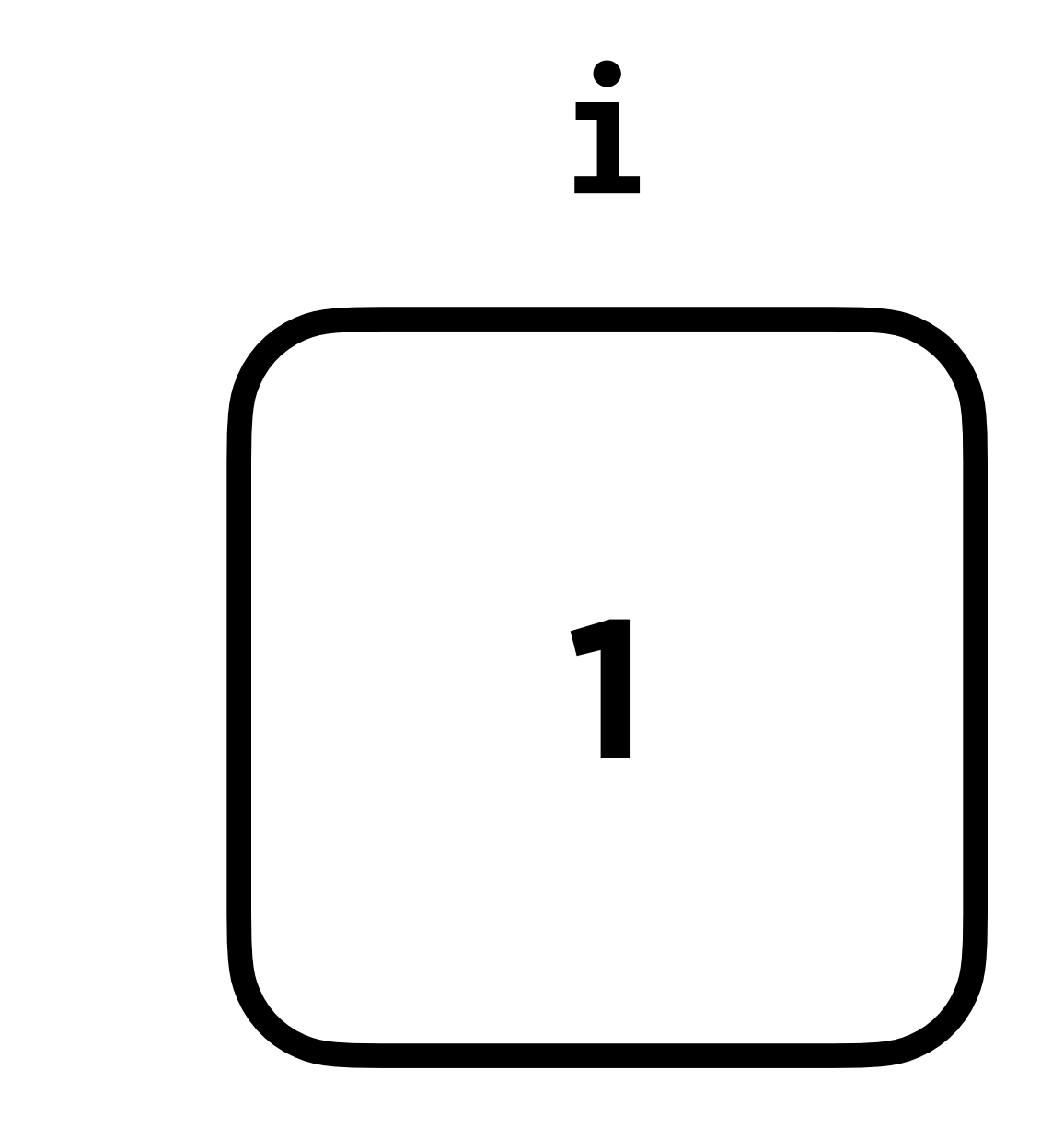

### $\frac{1}{1}$  0 while i < 3:  $i + 1$

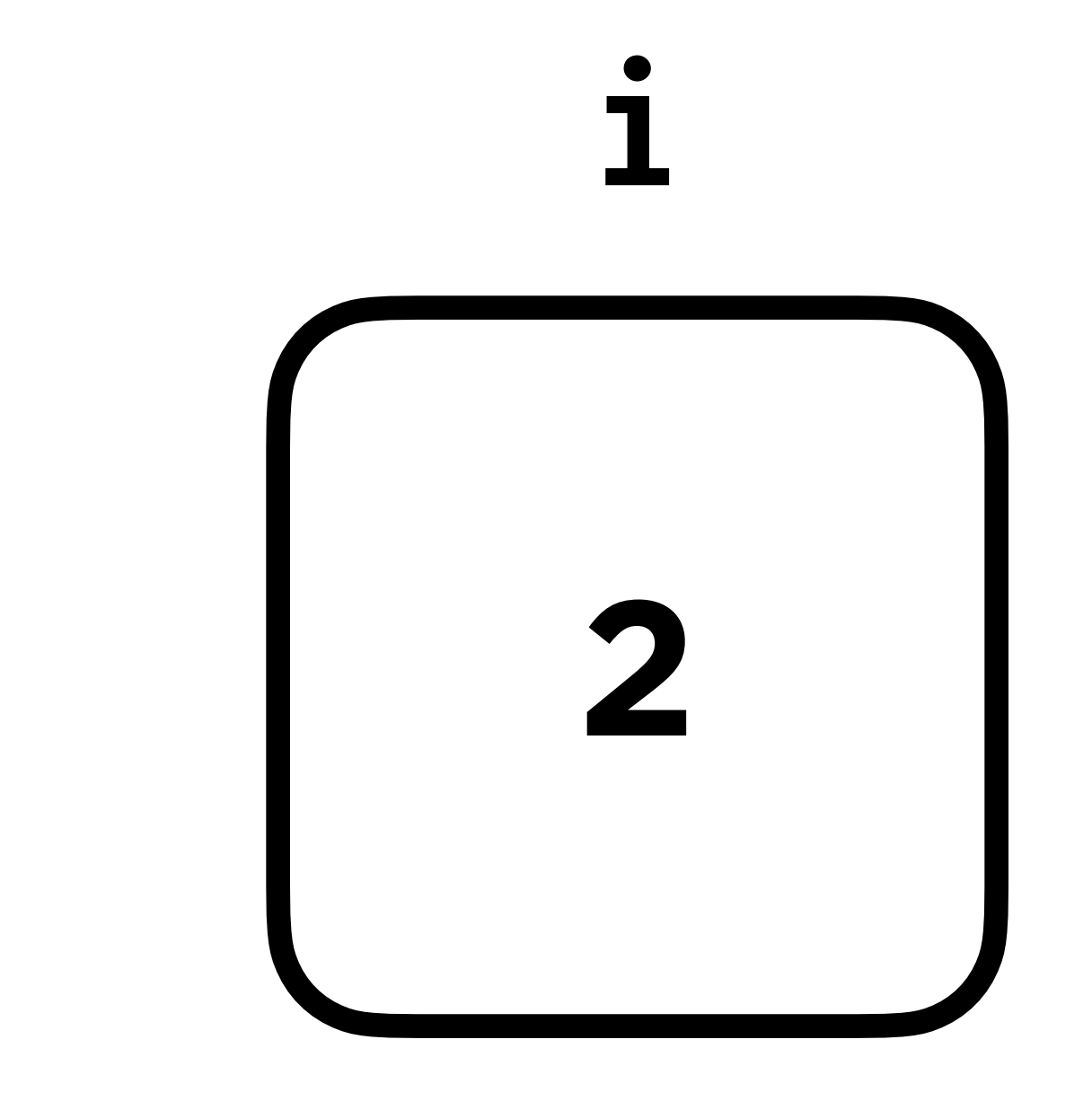

## $i = 0$ <br>while  $i < 3$ :  $i + 1$

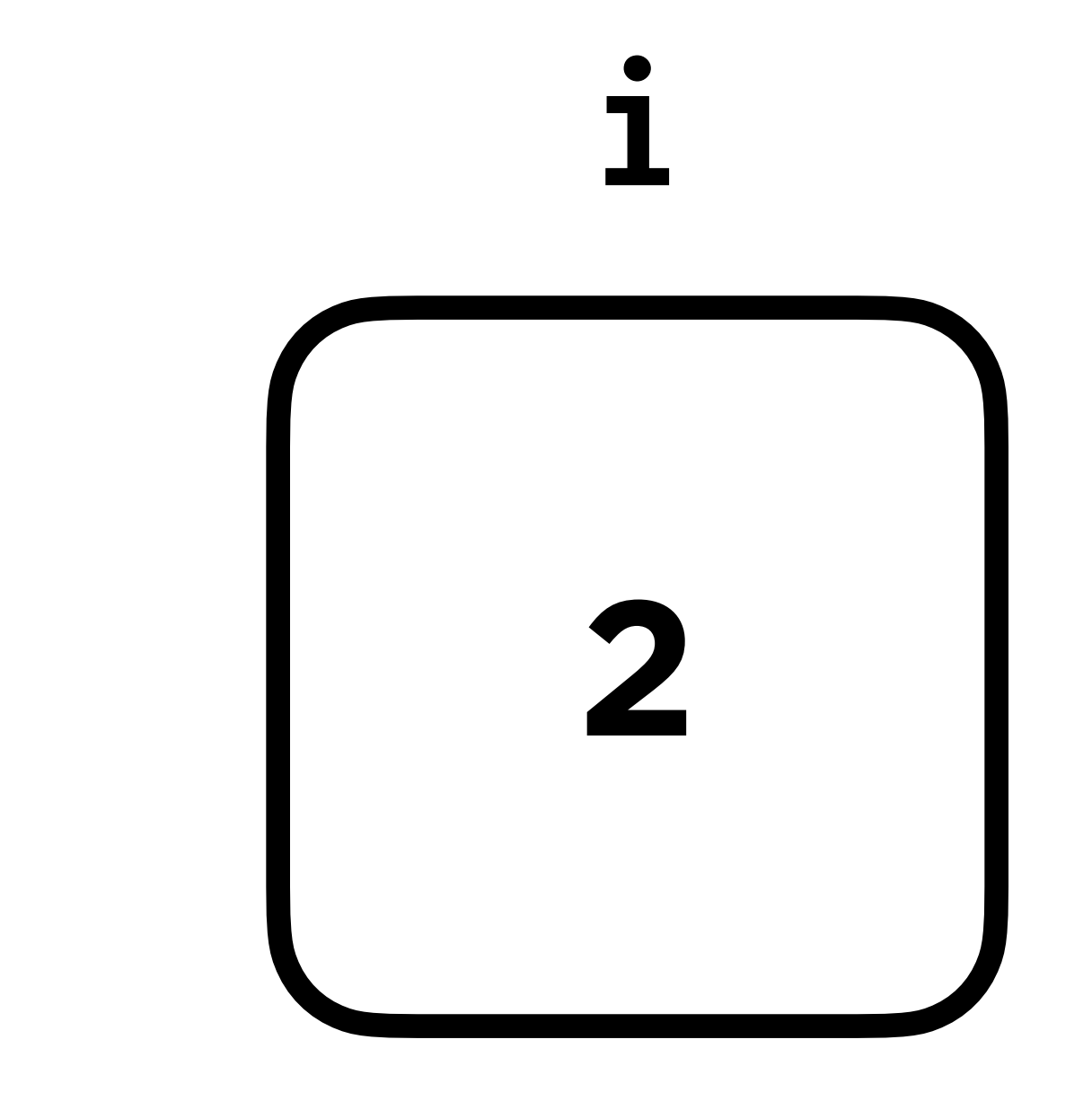

### $\begin{array}{|c|c|c|c|c|} \hline 1 & = & 0 \\ \hline \end{array}$ while i < 3:  $i + 1$

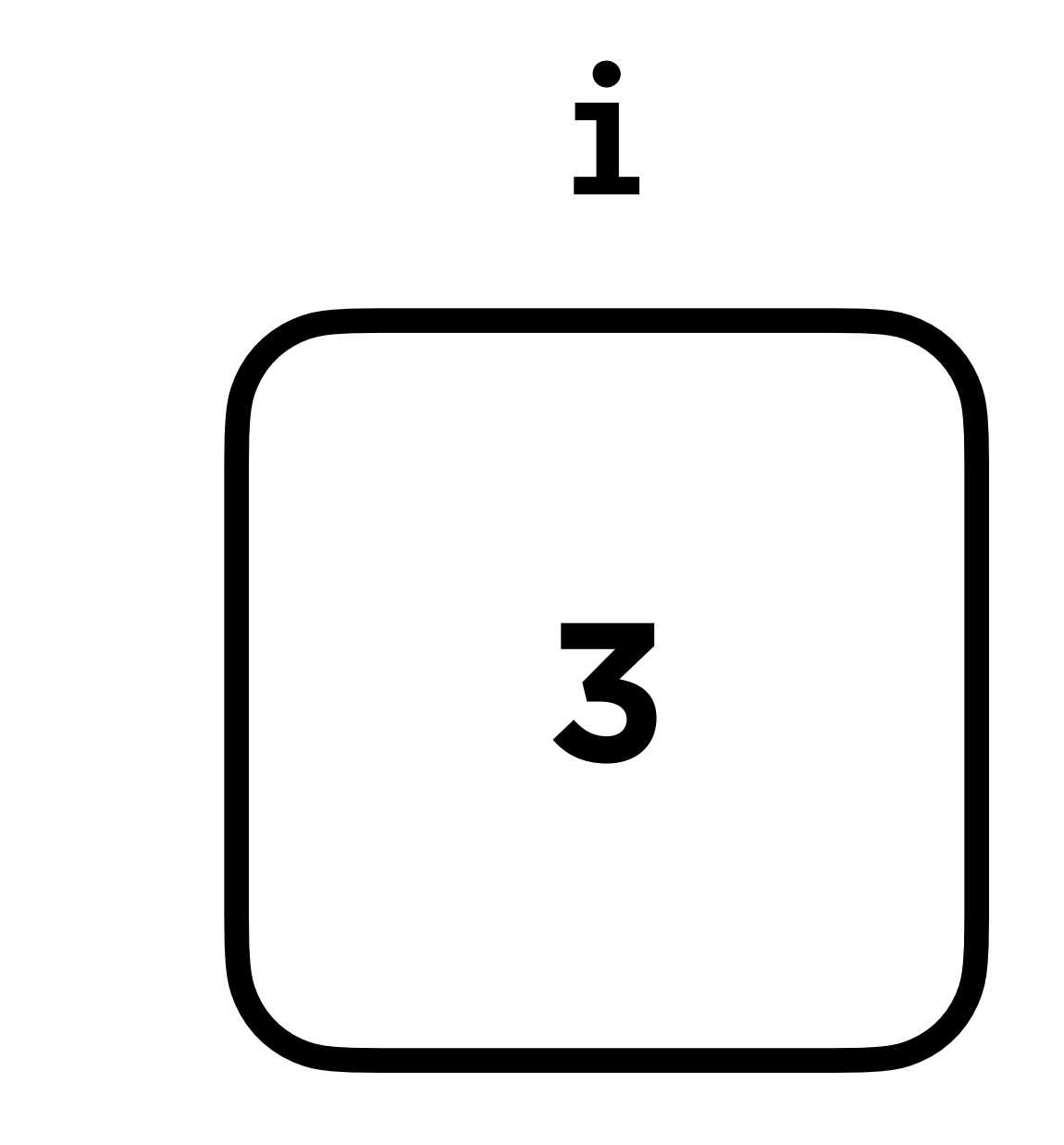

## $i = 0$ <br>while  $i < 3$ :  $i + 1$

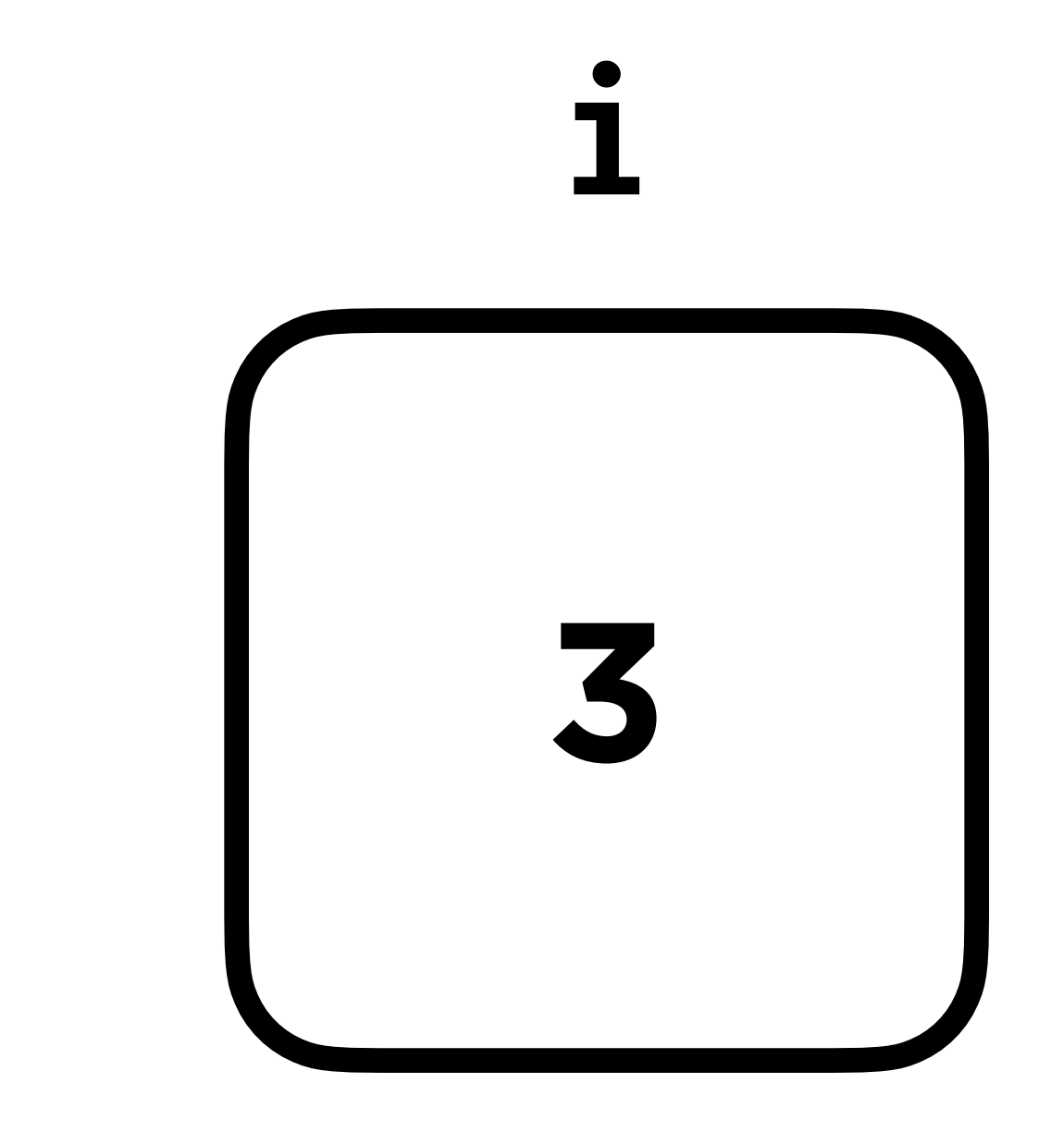

Pseudocode

# While amount owed is > 0 # Accept coin from user # Check if valid coin

- 
- 
- 
- # Subtract coin from amount owed

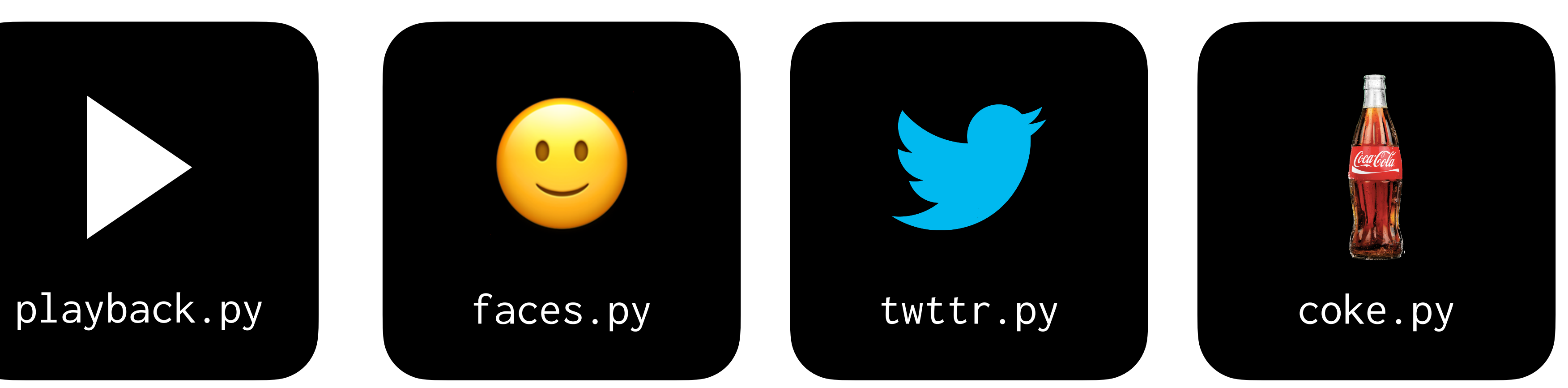

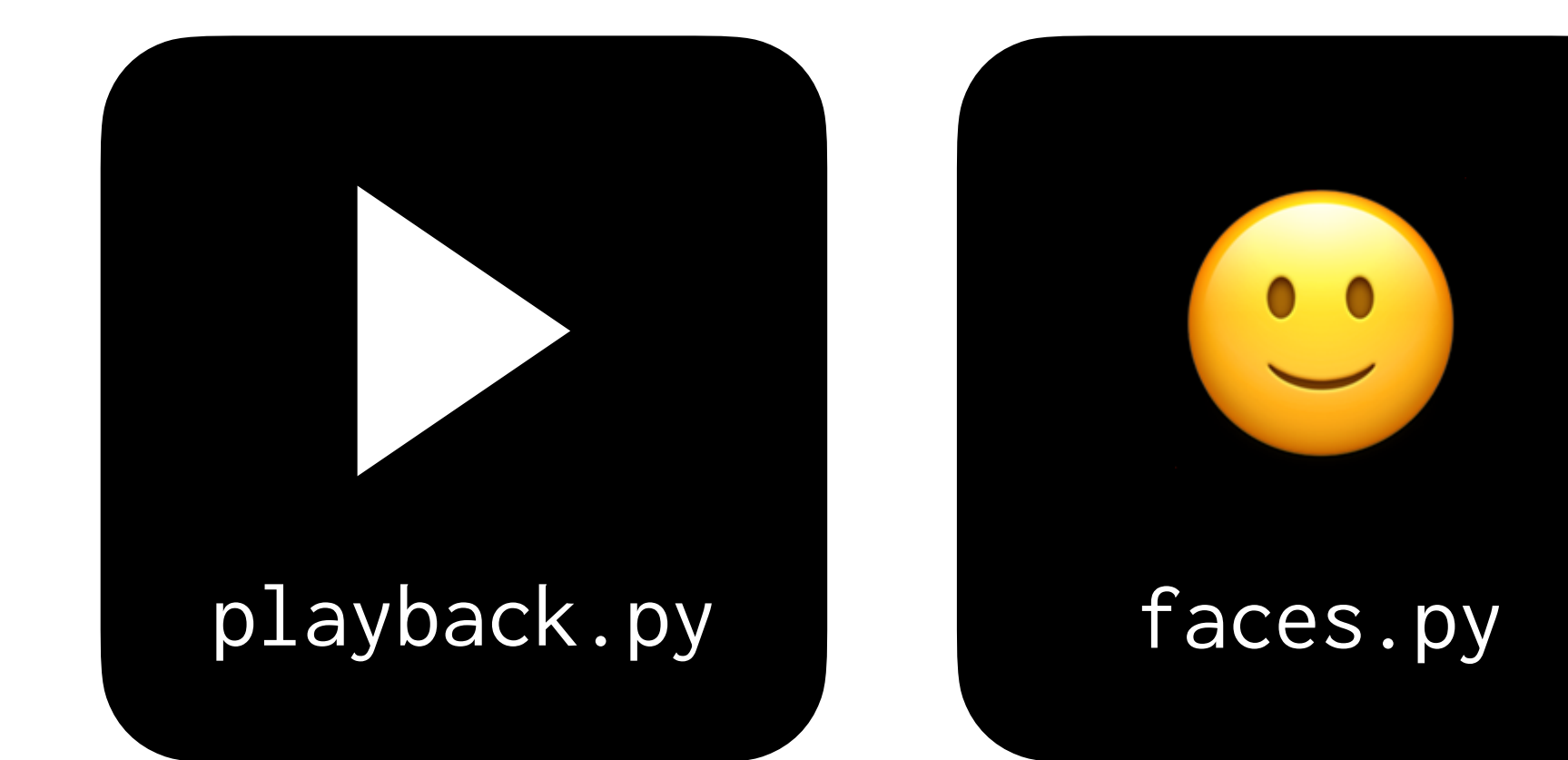

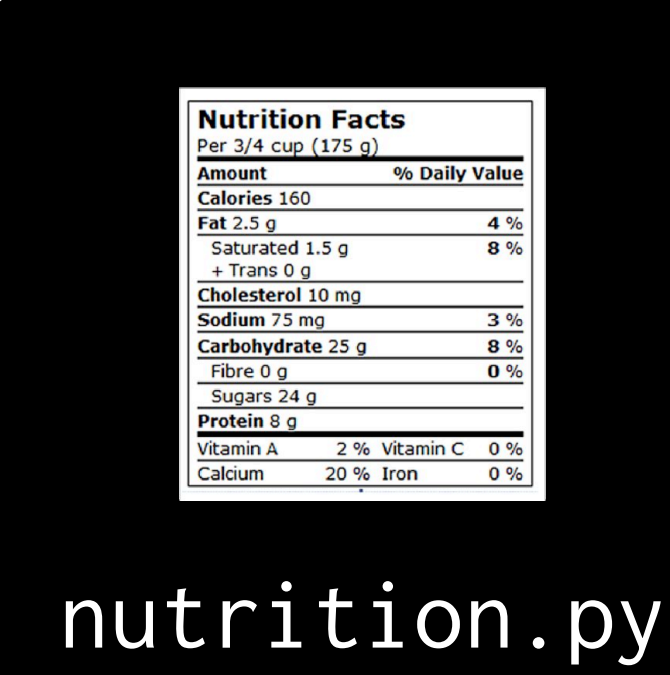

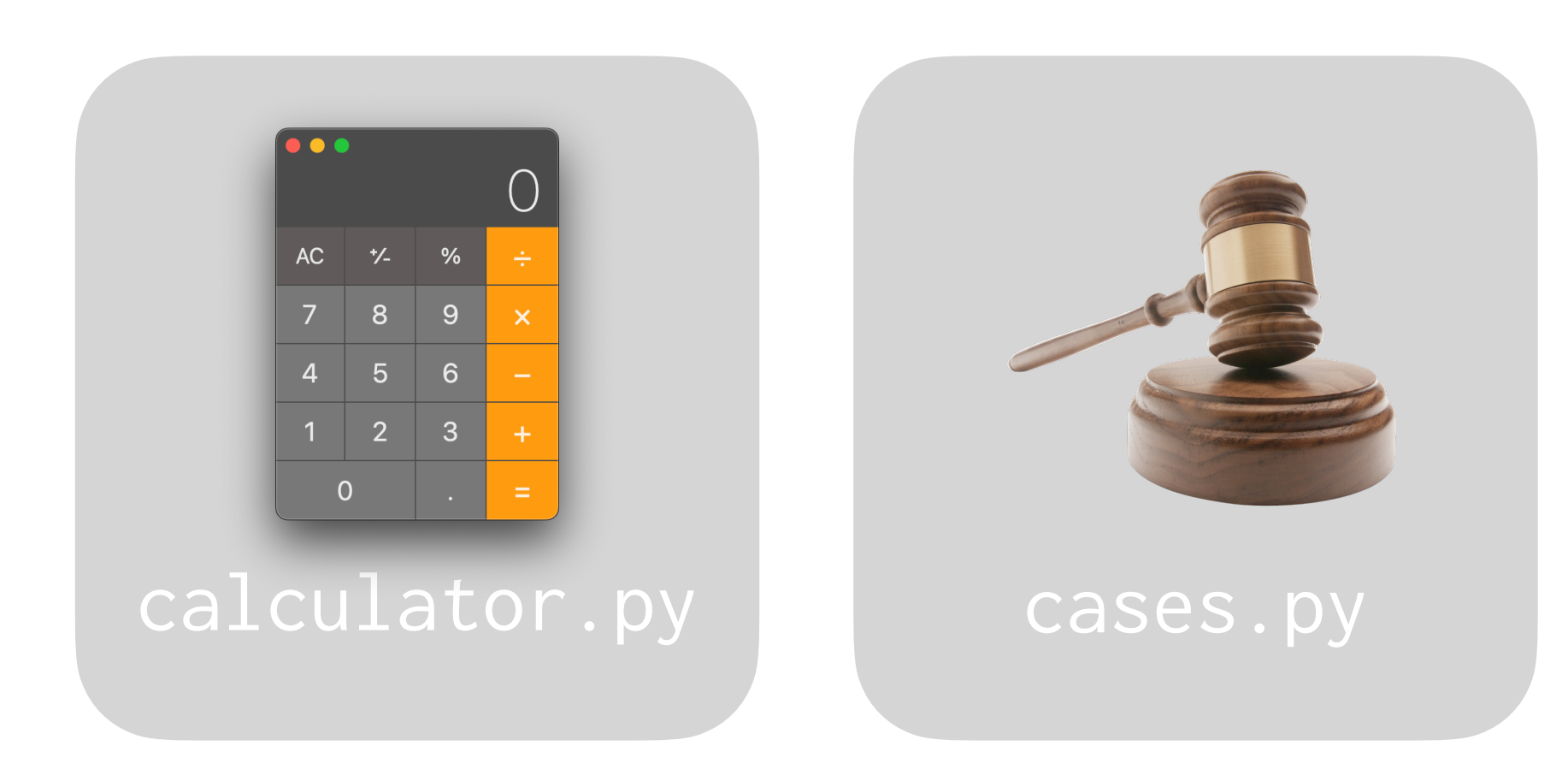

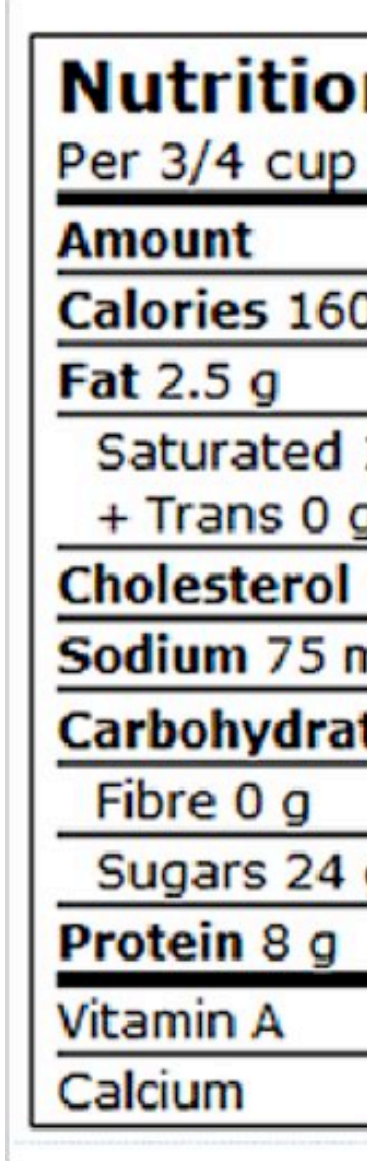

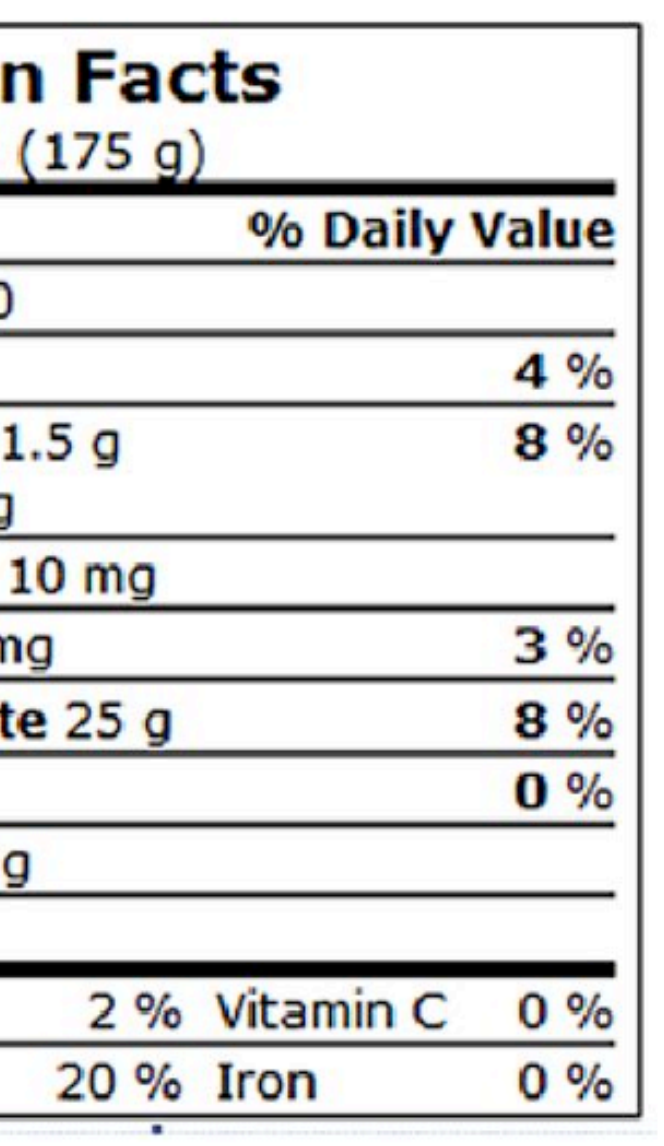

## **Nutrition**

Strawberries Calories: 50

# \$ python nutrition.py

Apple Calories: 130

# \$ python nutrition.py

### "Apple" →  $\vert \rightarrow$  "150"

## Dictionaries

### fruits = { "apple": 130, "strawberries": 50 }

### **Key Value**

### apple 130

### strawberries 50

### fruits = { "apple": 130, "strawberries": 50 } fruits["strawberries"]

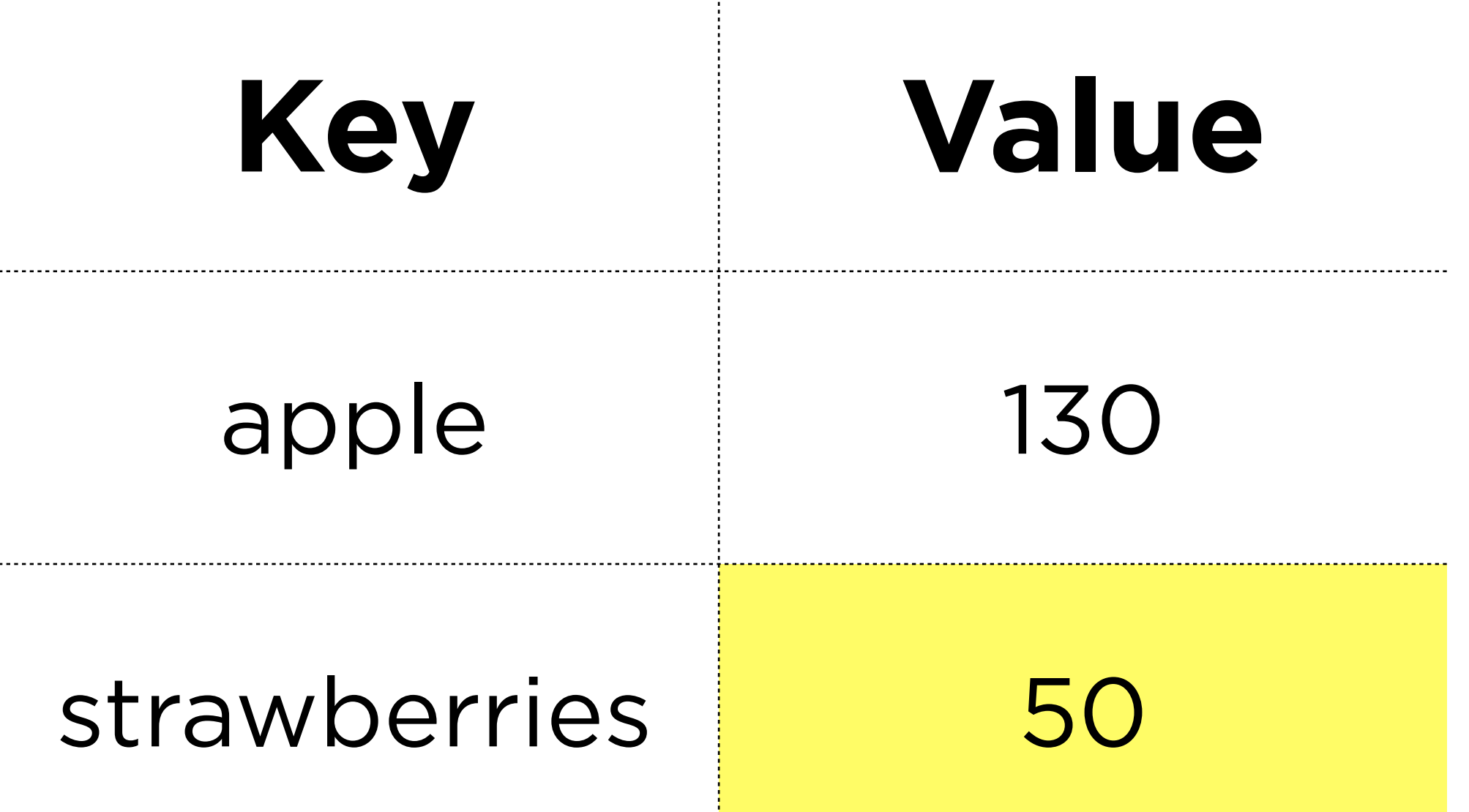

## **Key Value** apple 130 strawberries 50

### fruits = { "apple": 130, "strawberries": 50 } fruits["apple"]

## Exceptions

### fruits = { "apple": 130, "strawberries": 50 } fruits["chocolate"]

### **Key Value**

### apple 130

### strawberries 50

## **Key Value** apple 130 strawberries 50

### fruits = { "apple": 130, "strawberries": 50 } fruits["chocolate"]

KeyError

### **Key Value**

### apple 130

### strawberries 50

fruits = { "apple": 130, "strawberries": 50 } try: fruits["chocolate"] except KeyError: print("Not here!")

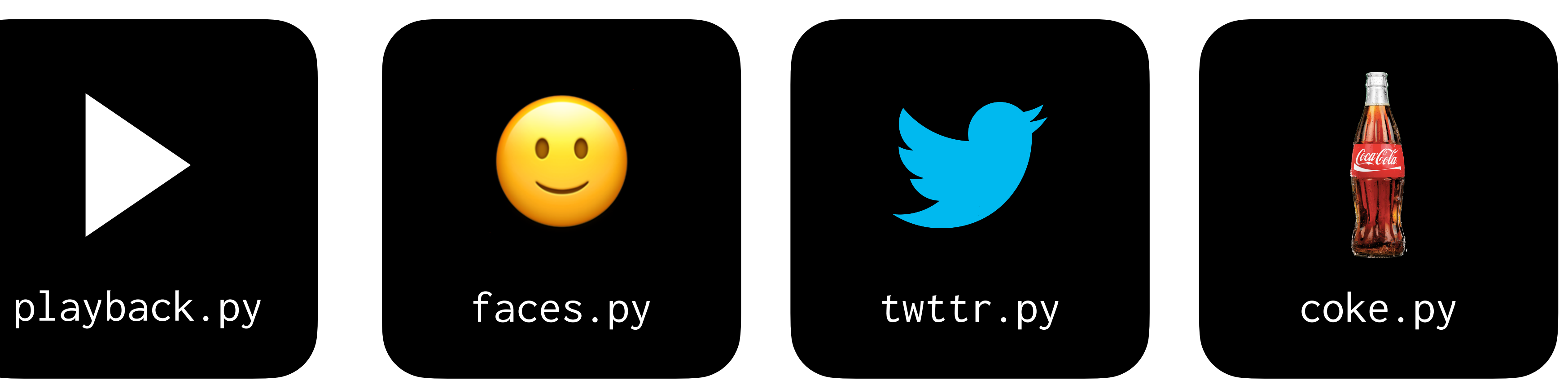

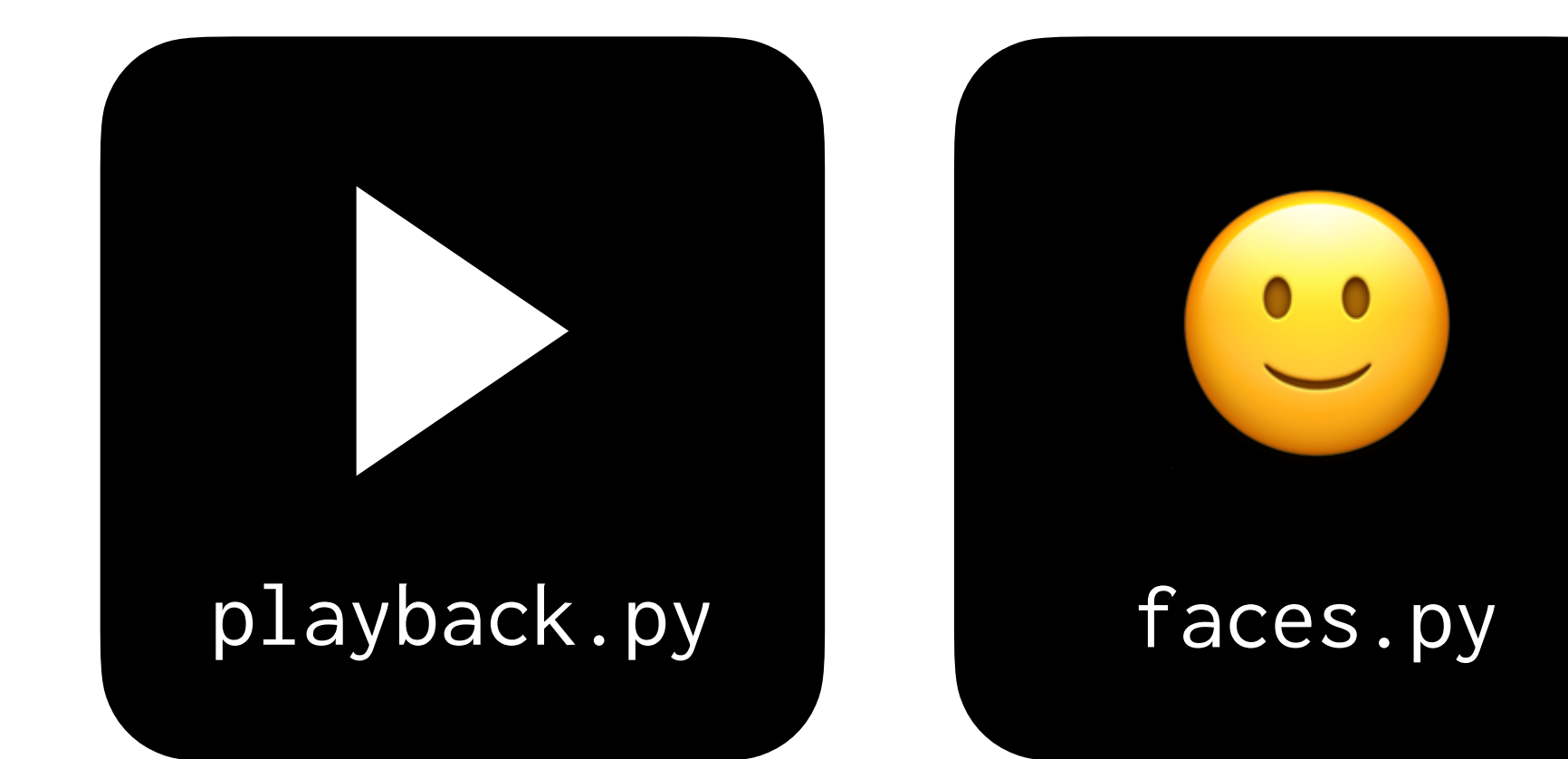

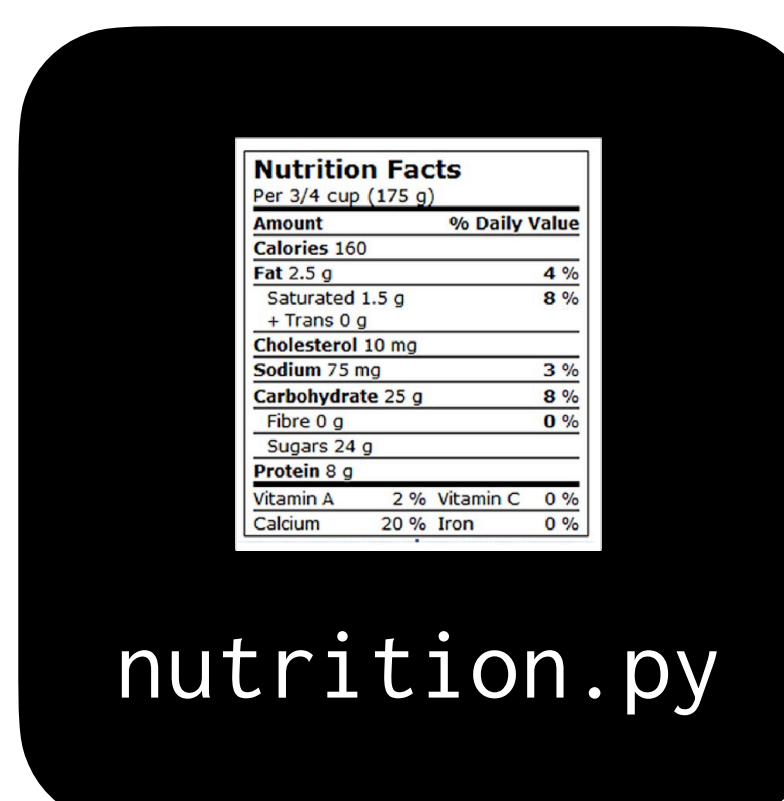

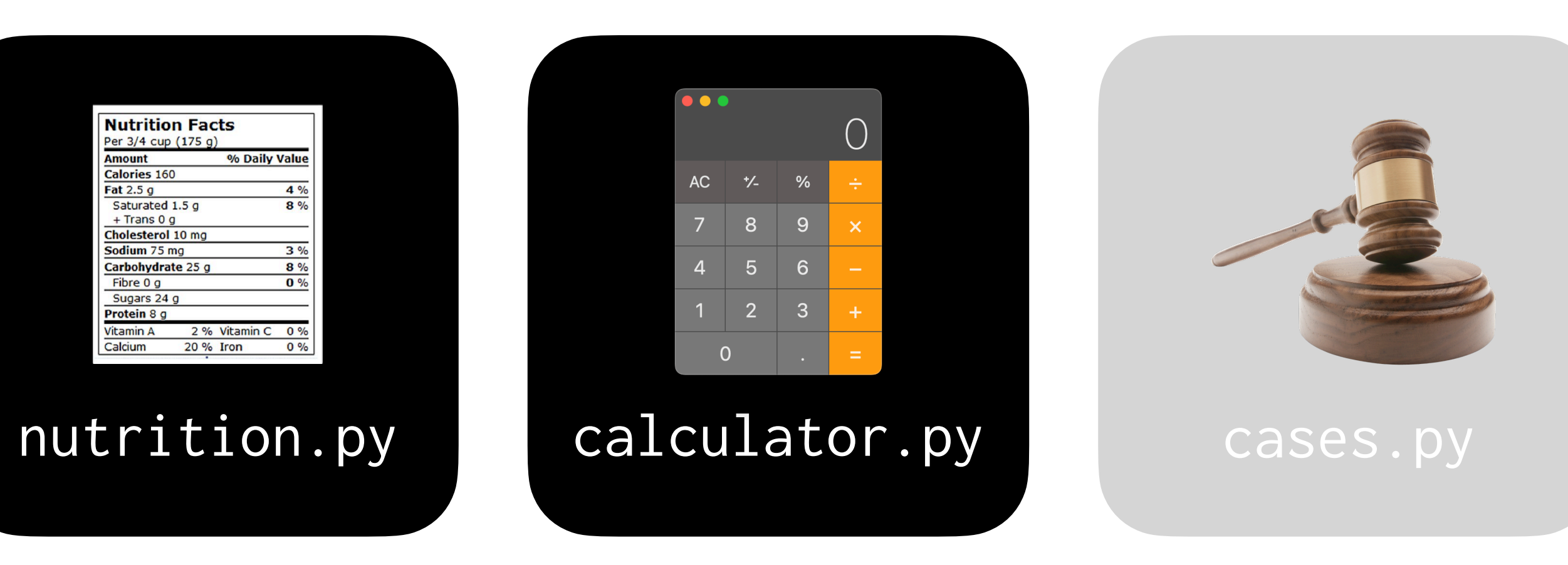

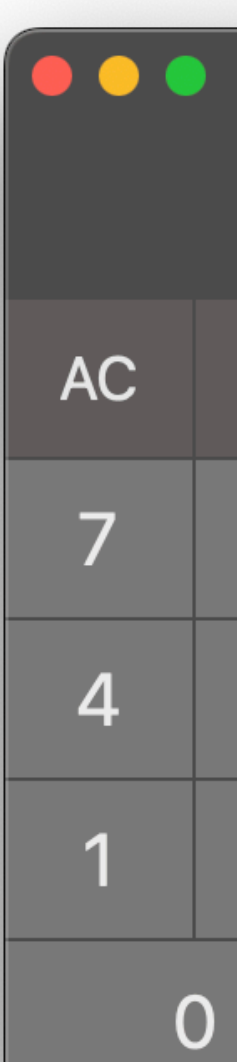

## **Calculator**

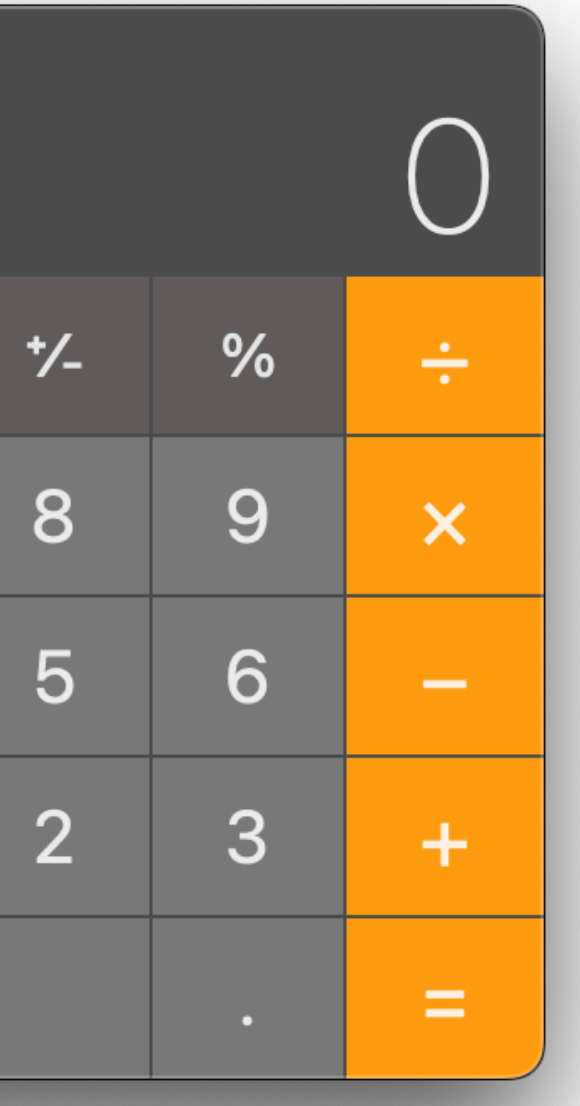

### \$ python calculator.py What's x? cat

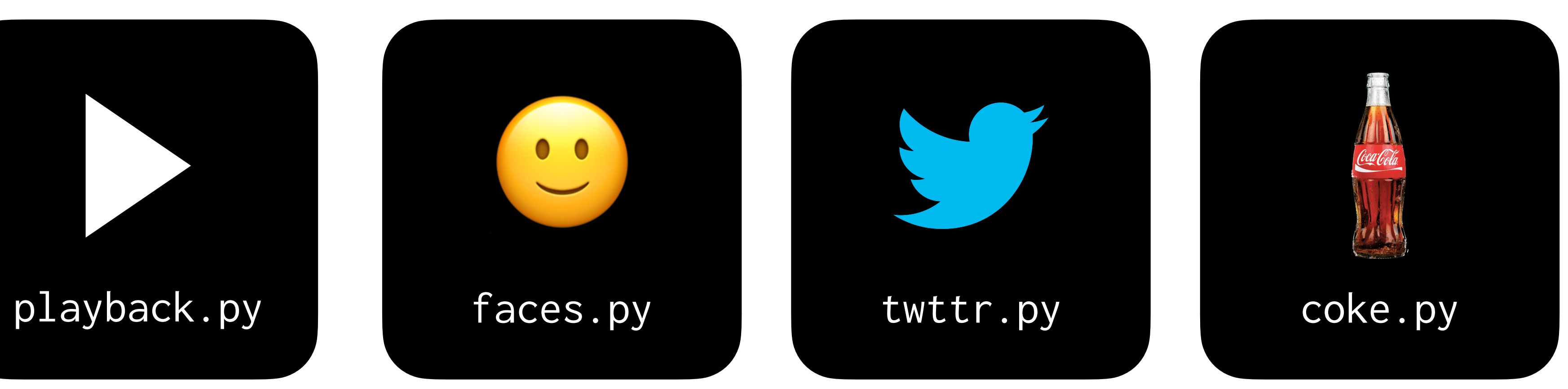

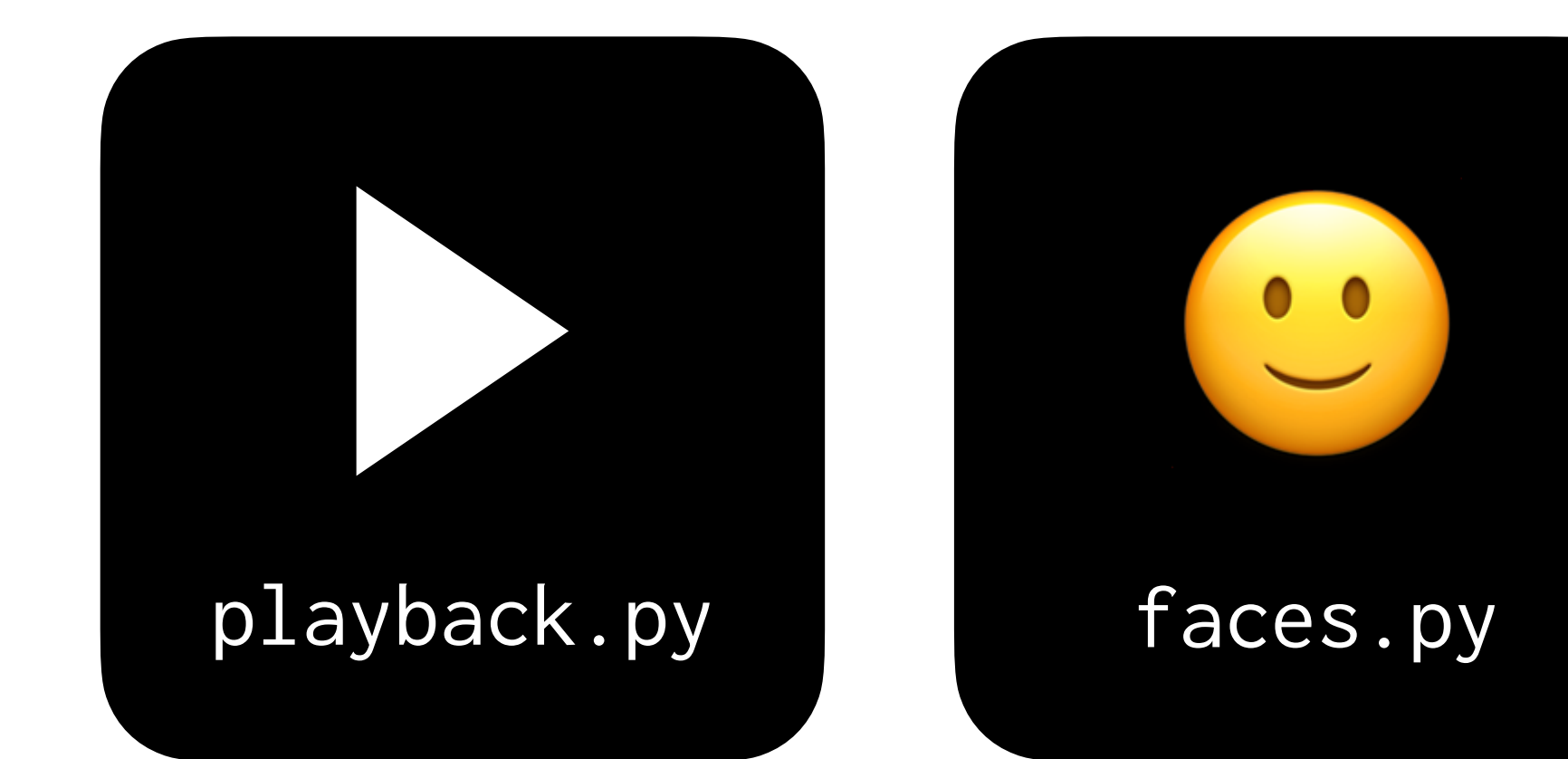

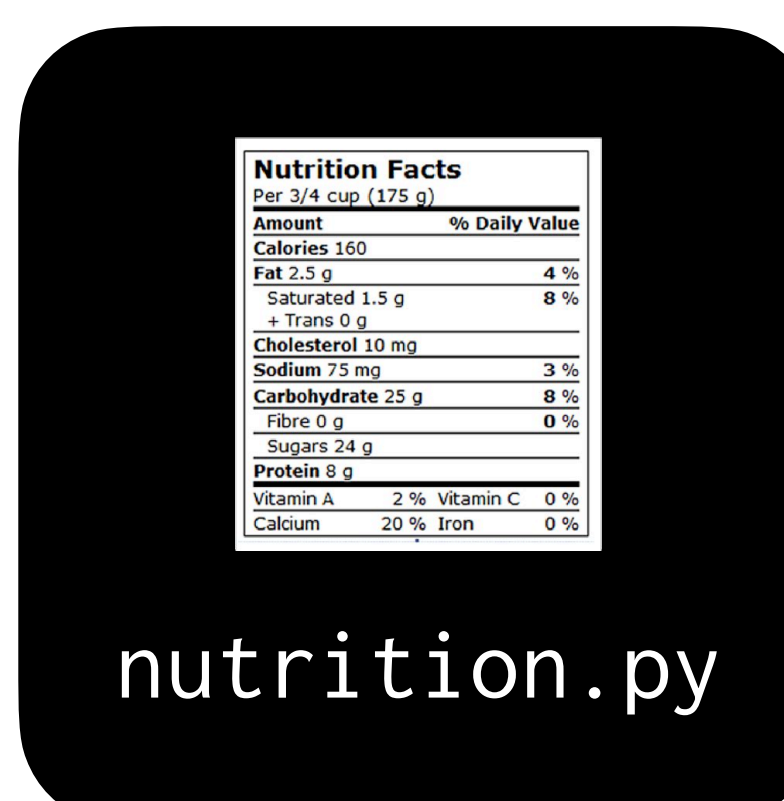

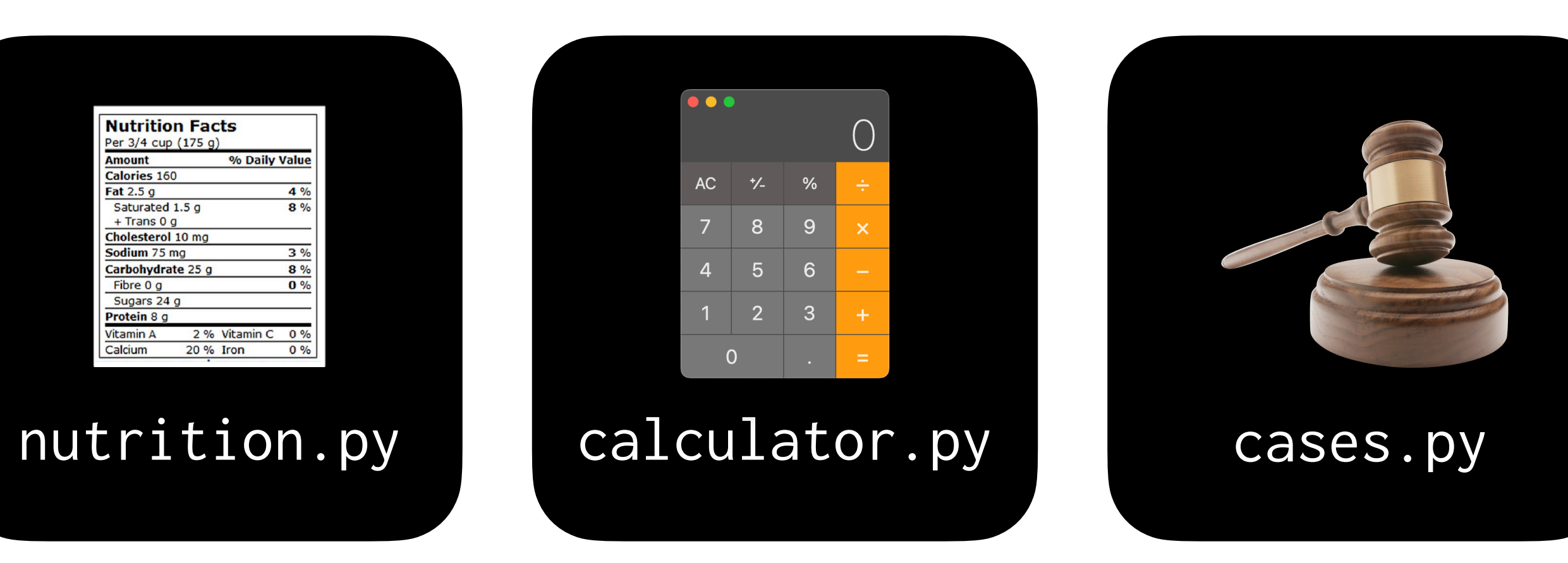

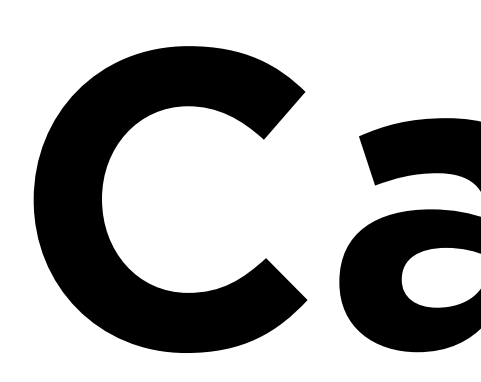

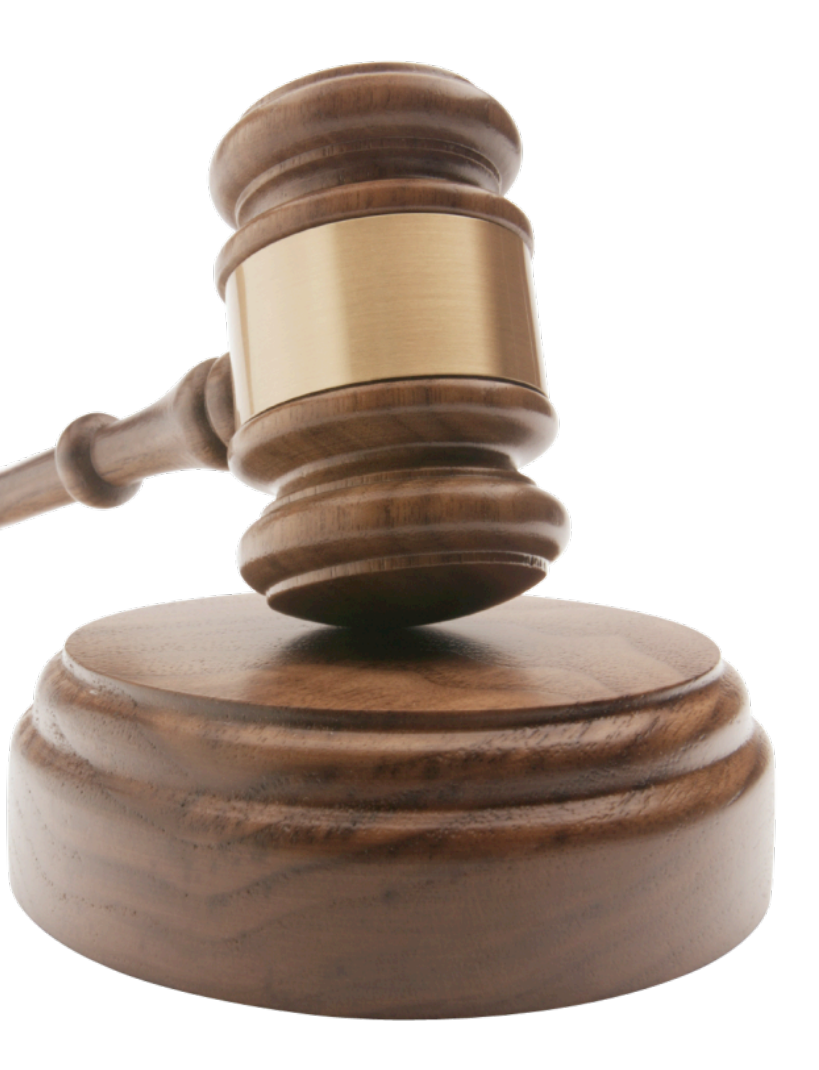

## **Cases**

### **cases.csv**

caseId,term,chief,caseName,majVotes,minVotes 1946-002,1946,Vinson,CLEVELAND v. UNITED STATES,6,3 1946-003,1946,Vinson,CHAMPLIN REFINING CO. v. UNITED STATES ET AL.,5,4 1946-004,1946,Vinson,UNITED STATES v. ALCEA BAND OF TILLAMOOKS ET AL.,5,3 1946-005,1946,Vinson,"UNITED STATES v. HOWARD P. FOLEY CO., INC.",6,3 1946-006,1946,Vinson,RICHFIELD OIL CORP. v. STATE BOARD OF EQUALIZATION,7,1

### with open("cases.csv") as f:  $contents = f.read()$

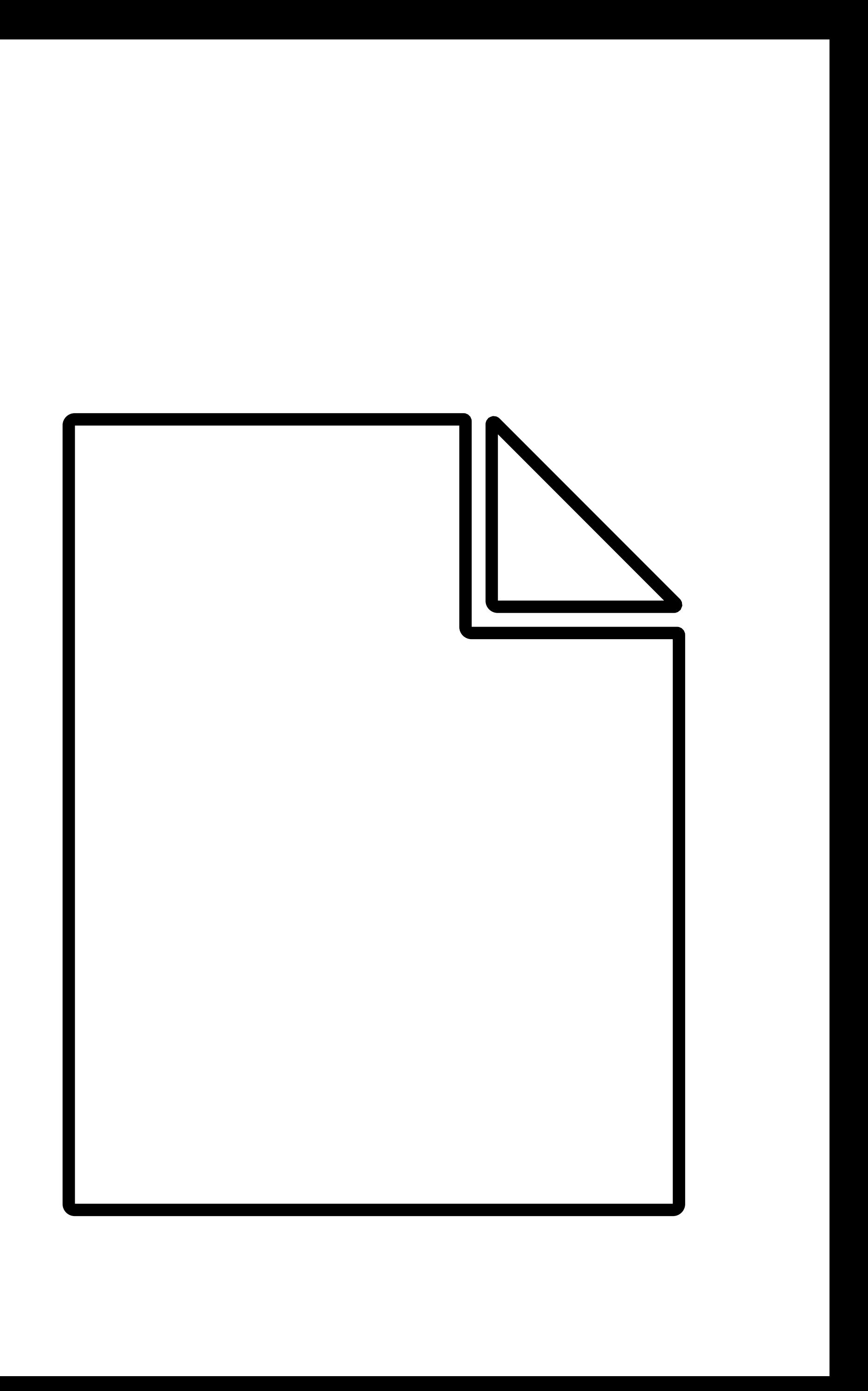

### with open("cases.csv") as f:  $contents = f.read()$

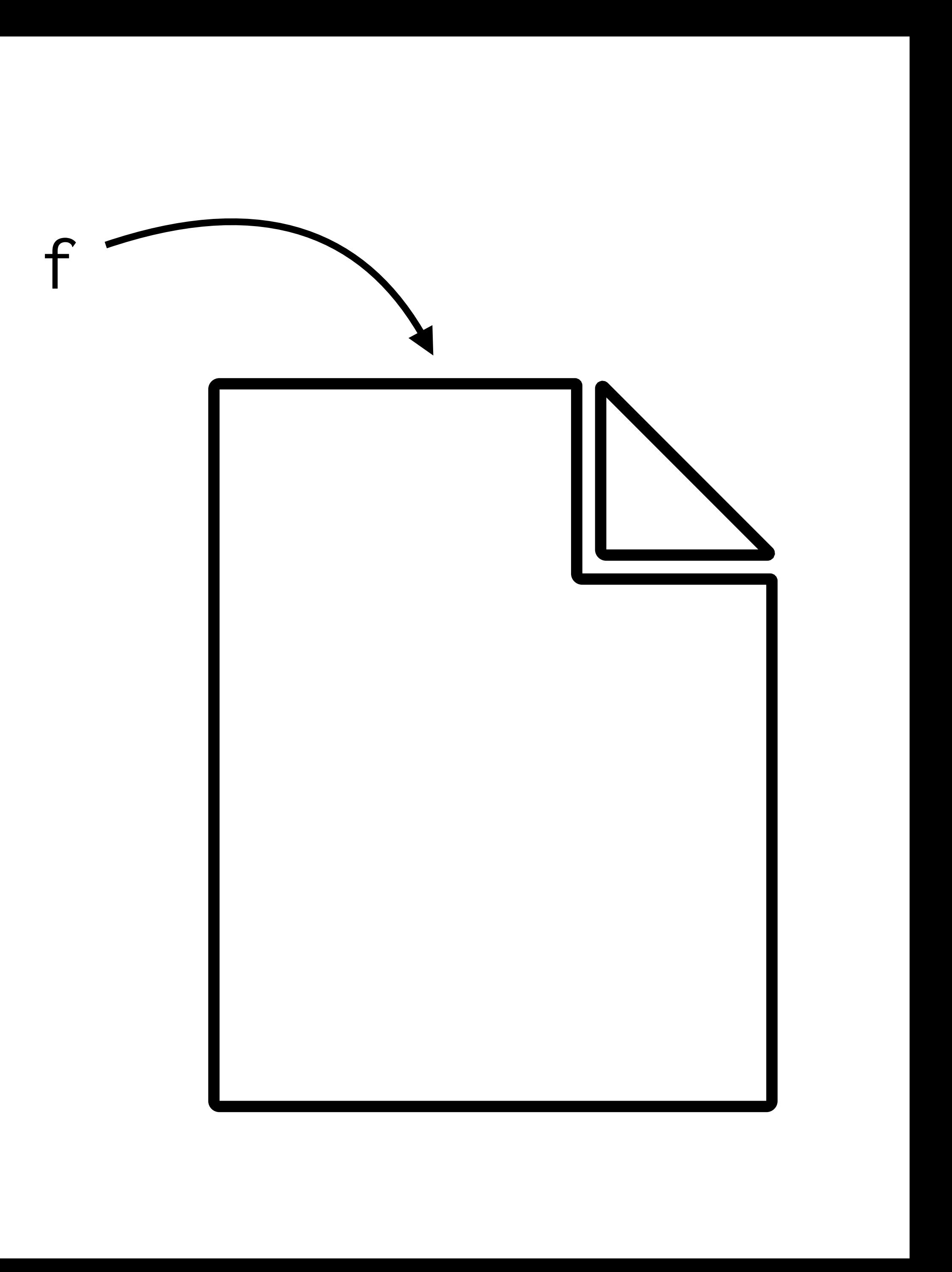

### import csv

### with open("cases.csv") as f: reader = csv.DictReader(f) for row in reader:

...

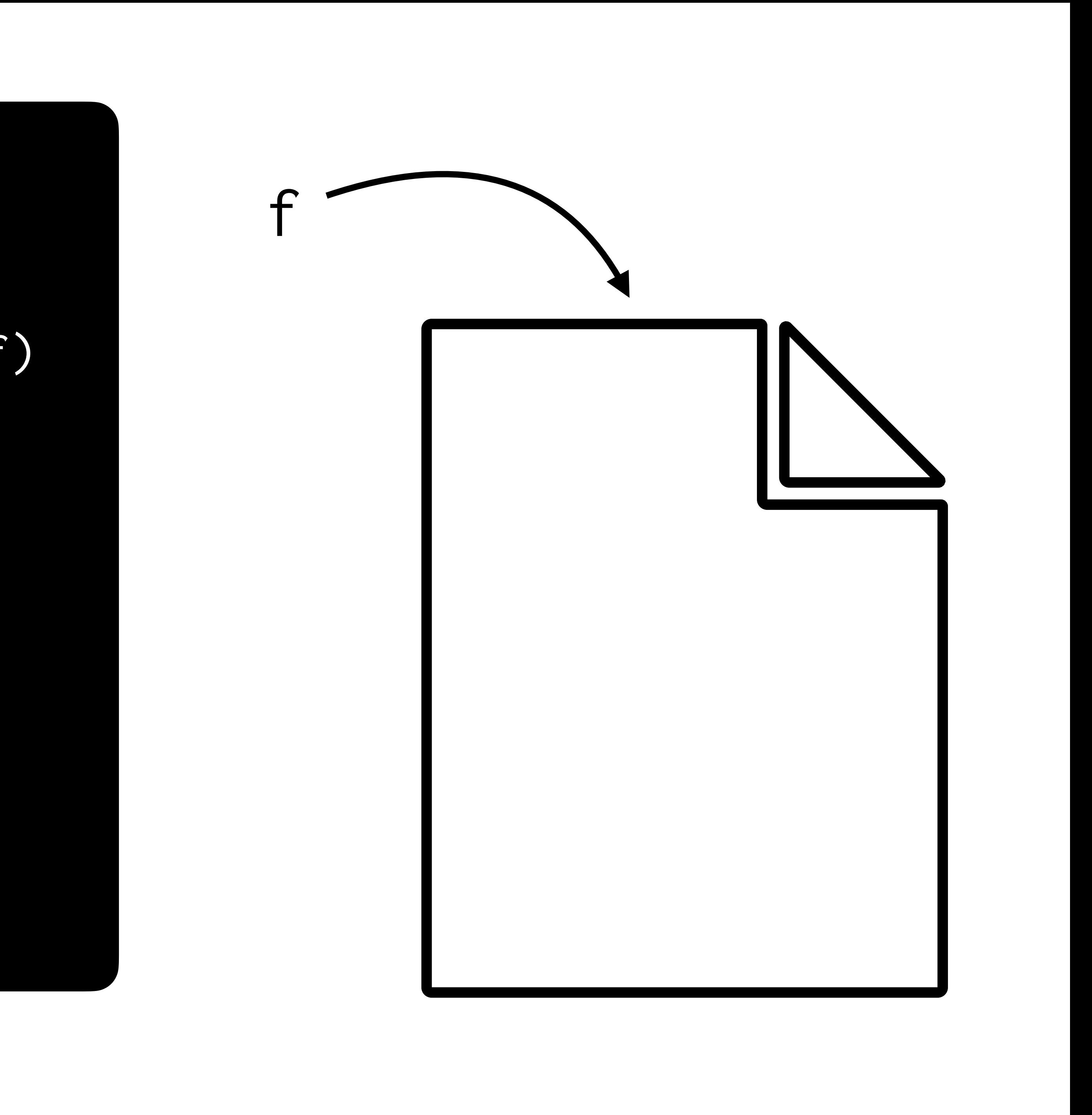

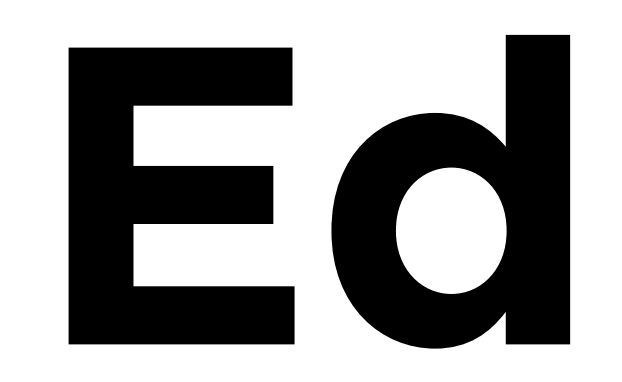